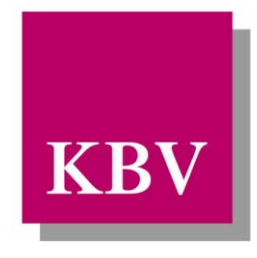

# Kassenärztliche Bundesvereinigung

Körperschaft des öffentlichen Rechts

# *IT in der Arztpraxis*

# *Schnittstellenbeschreibung Koronare Herzkrankheit*

<span id="page-0-0"></span>[KBV\_ITA\_VGEX\_Schnittstelle\_eDMP\_KHK]

Dezernat 6 Informationstechnik, Telematik und Telemedizin

10623 Berlin, Herbert-Lewin-Platz 2

## Kassenärztliche Bundesvereinigung

Version 4.03 Datum: 11.08.2015 Klassifizierung: Extern Status: In Kraft

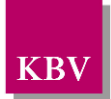

# DOKUMENTENHISTORIE

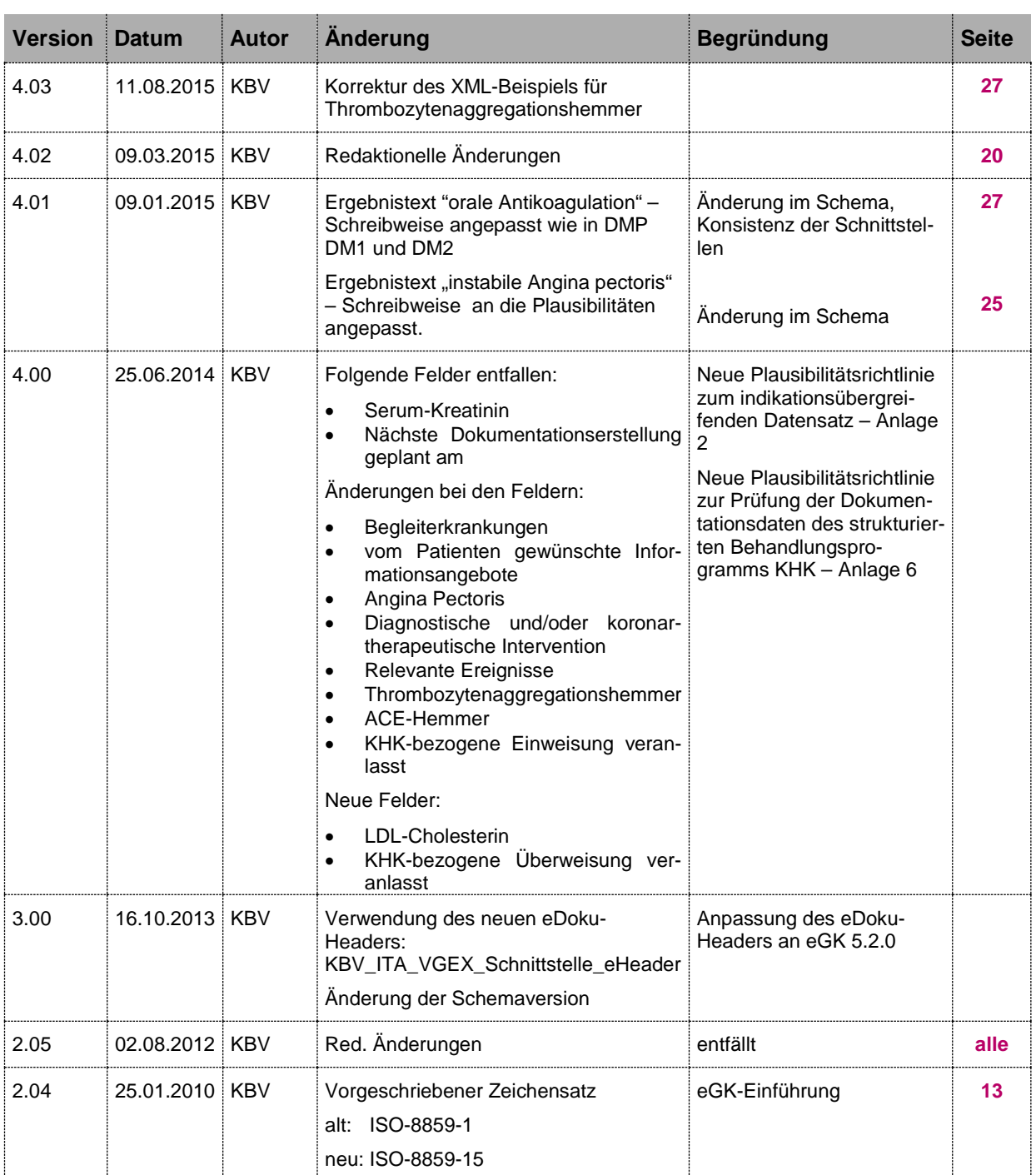

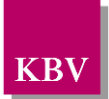

# **INHALTSVERZEICHNIS**

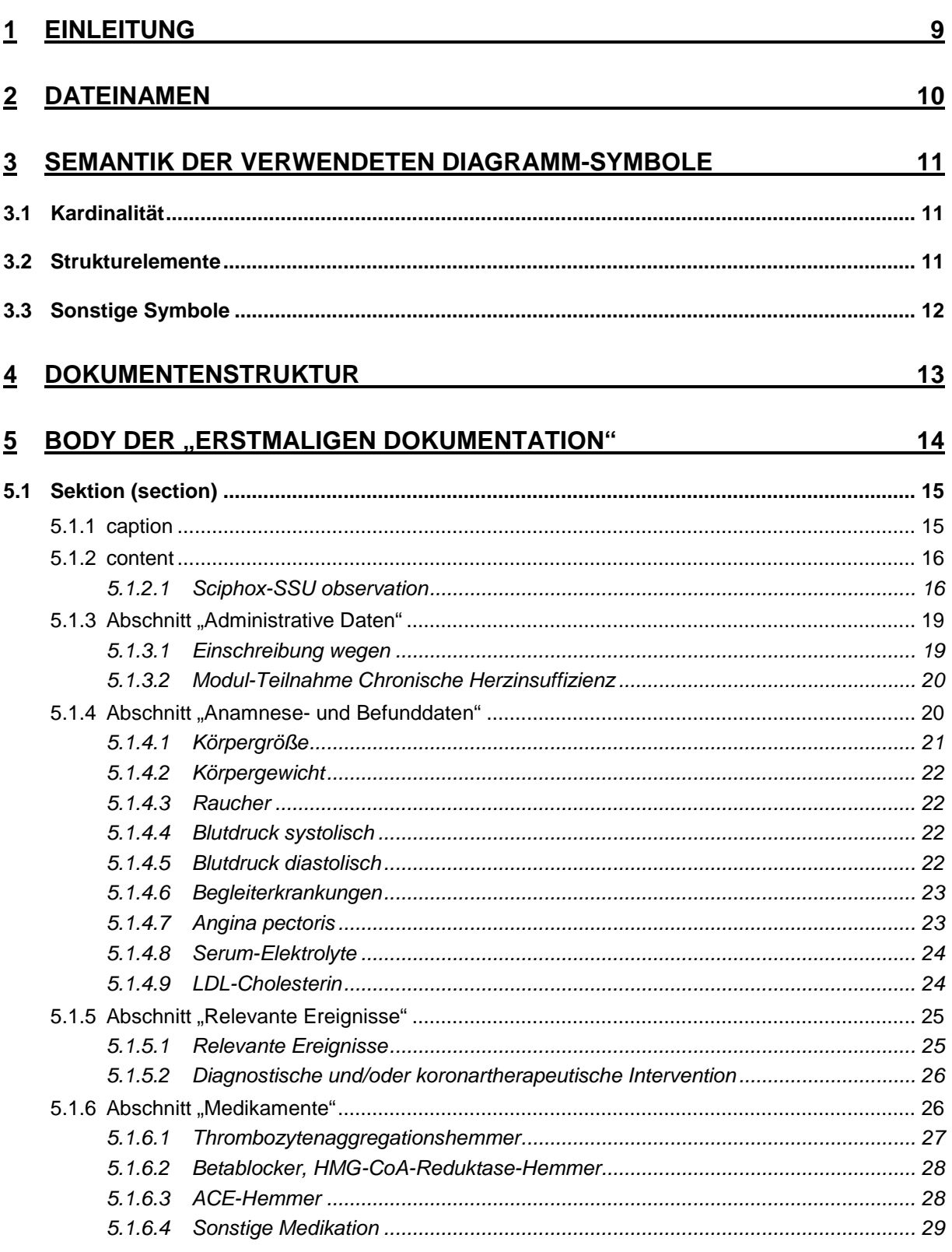

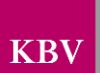

Schnittstellenbeschreibung Koronare Herzkrankheit

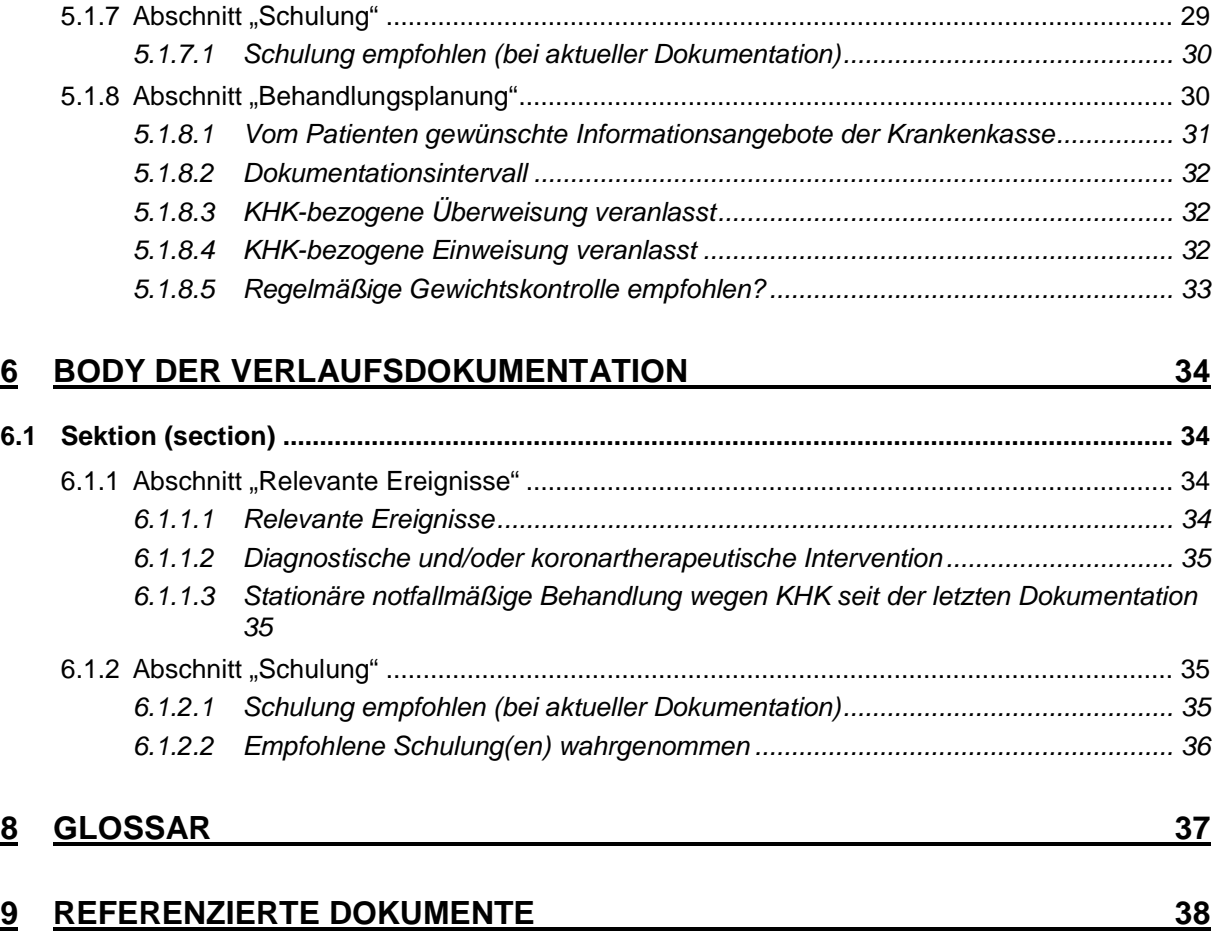

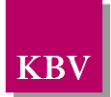

# **ABBILDUNGSVERZEICHNIS**

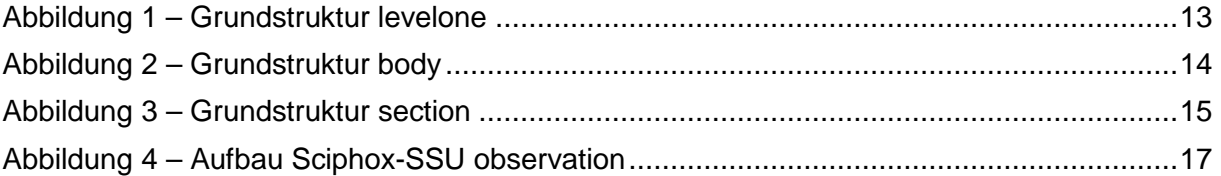

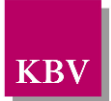

## TABELLEN - VERZEICHNIS

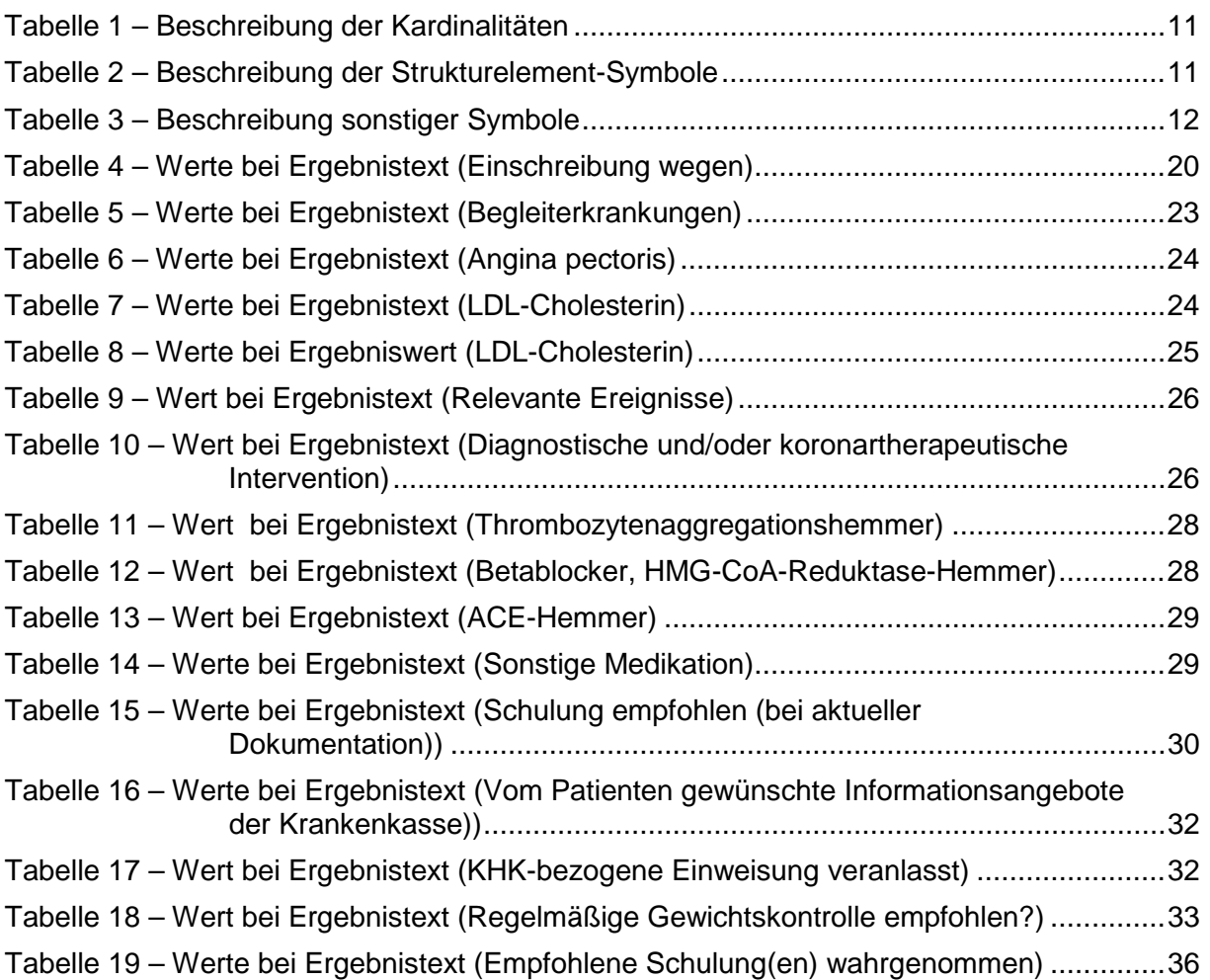

# XML-CODE-VERZEICHNIS

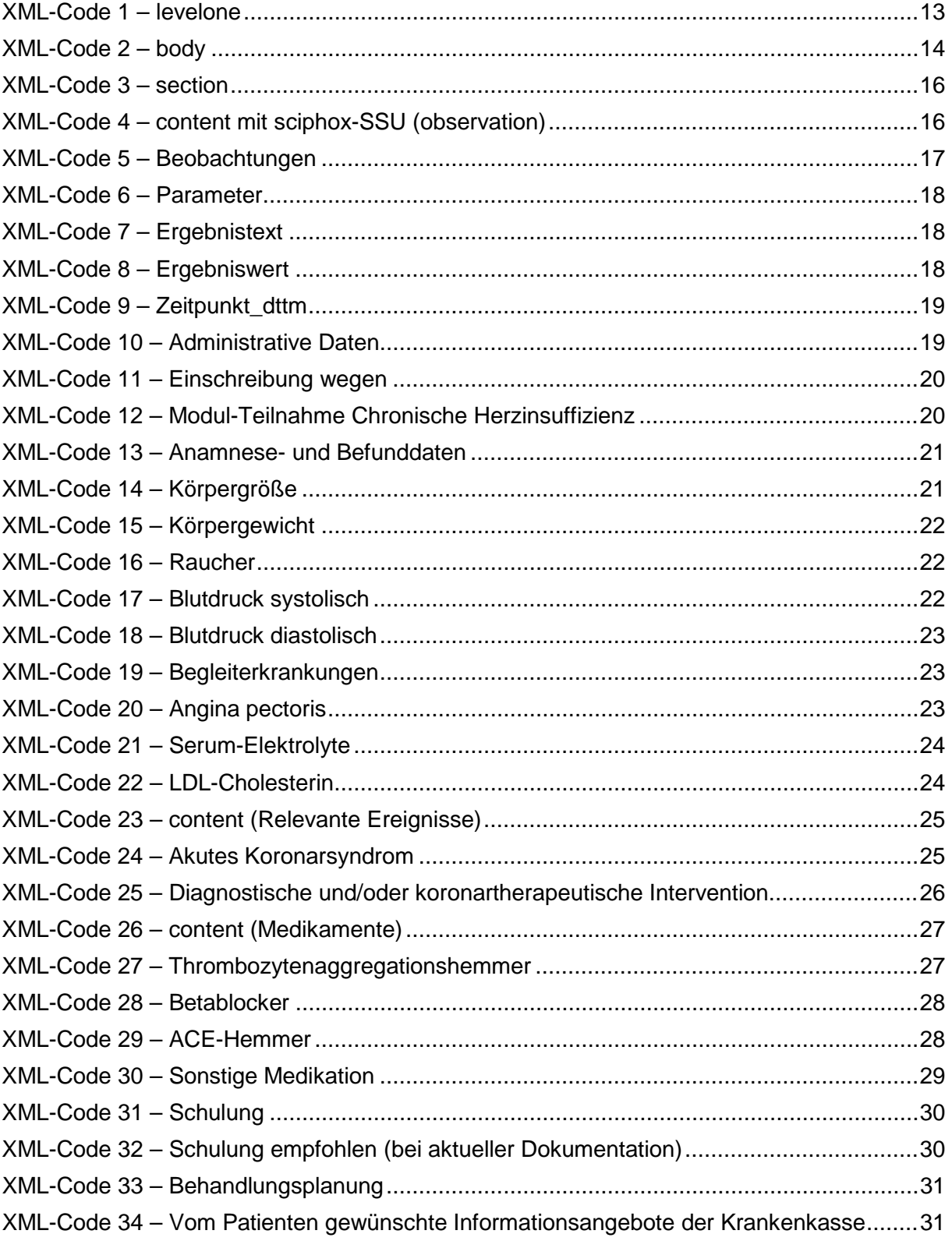

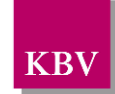

# KBV

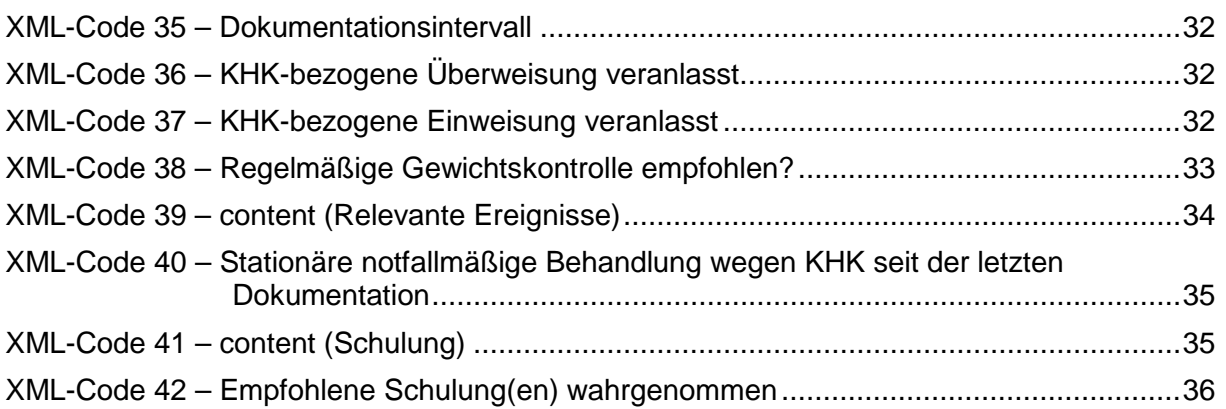

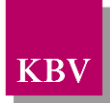

# <span id="page-8-0"></span>**1 Einleitung**

Diese Schnittstellenbeschreibung beschreibt die Datenstruktur der Dokumentationen des Disease Management Programms (DMP) Koronare Herzkrankheit.

Diese Schnittstellenbeschreibung wird ausschließlich für EDV-gestützte Dokumentationen benutzt.

Im Gegensatz zu früheren Schnittstellen der KBV ist diese nicht im xDT-Format sondern im XML-Format beschrieben.

In den weiteren Kapiteln dieses Dokuments werden die einzelnen Abschnitte der Dokumentationen erläutert und es wird erklärt, welcher Schnittstellencode zu erzeugen ist.

Diese Schnittstellenbeschreibung ist so angelegt, dass prinzipiell alle Ausfüllvarianten abbildbar sind. Dies schließt auch fehlerhafte Varianten ein. Zur Plausibilisierung des Datensatzes muss das KBV-Prüfmodul XPM eingesetzt werden. Nur formal und inhaltlich korrekte Daten sind zu übermitteln.

Die Regeln zur Plausibilisierung sind in der jeweiligen Plausibilitätsrichtlinie hinterlegt [EXT\_ITA\_VGEX\_Plausi\_eDMP\_Uebergreifend] und [EXT\_ITA\_VGEX\_Plausi\_eDMP\_KHK]. Herausgeber und Verantwortlicher für diese Merkblätter sind die Spitzenverbände der Krankenkassen.

Lediglich die genannten Plausibilitätsprüfungen sind Prüfungen des KBV-Prüfmoduls XPM.

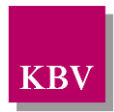

# <span id="page-9-0"></span>**2 Dateinamen**

Das Konzept zur Gestaltung der XML-Dateien für den Datentransfer ist in einem Extradokument beschrieben [KBV\_ITA\_VGEX\_XML-Schnittstellen].

Für den Dateinamen einer einzelnen XML-Datei ist folgendes festgelegt:

- Das Präfix setzt sich aus
	- o 9 Stellen der (Neben-) Betriebsstättennummer bzw. dem 9-stelligen Krankenhaus-Institutionskennzeichen (Absender der Dokumentationen)
	- o der DMP-Fallnummer
	- o und dem Datum (Kopfdaten)

zusammen.

- Die drei Bestandteile des Präfix werden in o.g. Reihenfolge und durch Unterstriche getrennt notiert. Allgemein hat der Präfix also folgenden Aufbau:
	- o AAAAAAAAA\_BBBBBBB\_JJJJMMTT

(die 7 Stellen für die DMP-Fallnummer sind nicht fest vorgeschrieben, es können auch kürzere Nummern sein).

Da zur Zeit keine bundesmantelvertragliche Abstimmung über die Formularbezeichnungen existiert, wird folgende Suffixkonvention festgelegt:

- Für die **e**lektronische **e**rstmalige Dokumentation: EE
- Für die **e**lektronische **V**erlaufsdokumentation: EV
- Gefolgt von drei Buchstaben für die Kennzeichnung des DMP z.B.: KHK für Koronare **Herzkrankheit**

Beispiele:

- 123456789 123 20070301.EEKHK
- 123456789 123 20070601.EVKHK

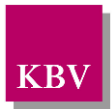

# <span id="page-10-0"></span>**3 Semantik der verwendeten Diagramm-Symbole**

Zur Visualisierung der verwendeten XML-Schemata werden Diagramme verwendet, deren Symbole in den folgenden Kapiteln kurz erläutert werden sollen.

# <span id="page-10-1"></span>**3.1 Kardinalität**

Es existieren verschiedene Kardinalitäten:

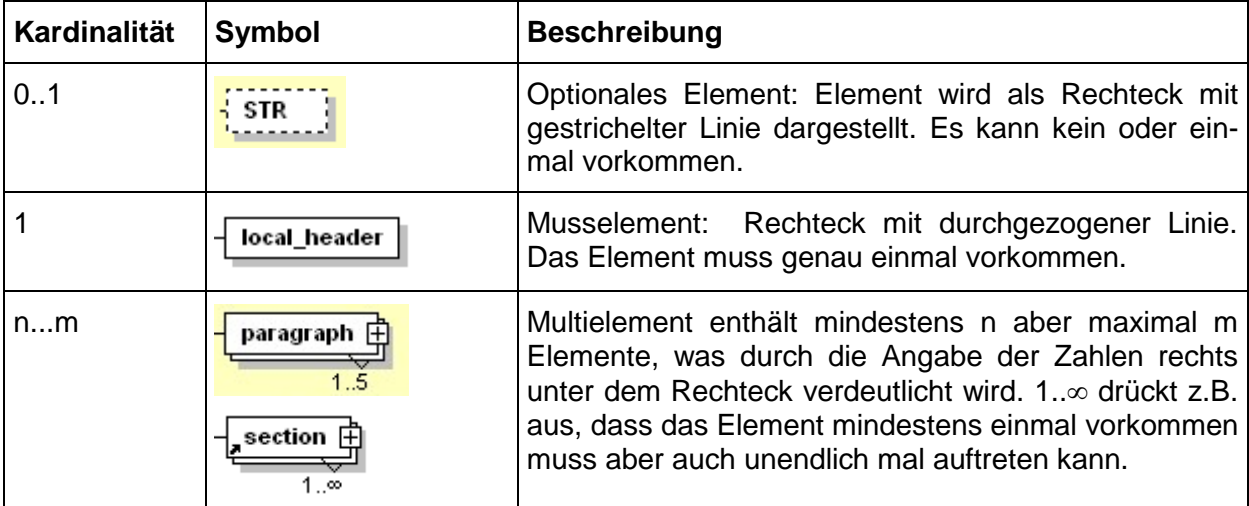

<span id="page-10-3"></span>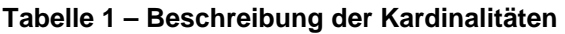

## <span id="page-10-2"></span>**3.2 Strukturelemente**

Die Elemente eines Schema-Diagramms werden über sog. Strukturelemente miteinander logisch verknüpft. In diesem Dokument werden zwei Strukturelement-Arten verwendet: Choice und Sequence.

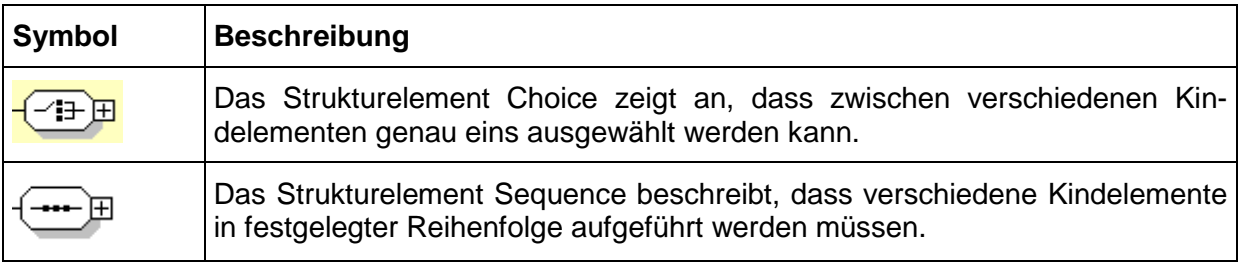

<span id="page-10-4"></span>**Tabelle 2 – Beschreibung der Strukturelement-Symbole**

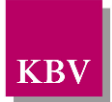

# <span id="page-11-0"></span>**3.3 Sonstige Symbole**

Es werden außerdem folgende Diagramm-Symbole verwendet:

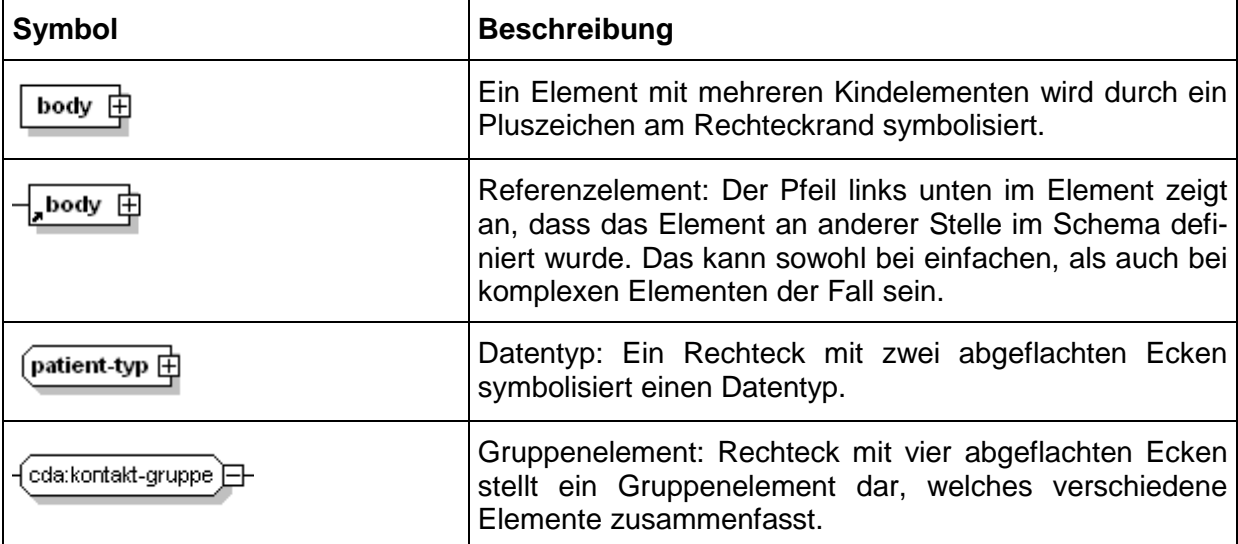

<span id="page-11-1"></span>**Tabelle 3 – Beschreibung sonstiger Symbole**

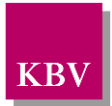

# <span id="page-12-0"></span>**4 Dokumentenstruktur**

Für die XML-Dateien ist der Zeichensatz ISO-8859-15 vorgeschrieben. Bei allen Elementen, die in diesem Dokument beschrieben werden, ist es wichtig die Groß-/Kleinschreibung zu beachten.

Grundsätzlich besteht ein Dokument immer aus dem Wurzelelement *levelone*, welches sich aus den beiden Kindelementen *clinical\_document\_header* und *body* zusammensetzt, wie es in [Abbildung 1](#page-12-2) dargestellt ist.

Alle Schemas, die in dieser Schnittstellenbeschreibung beschrieben werden, sind im Ordner "Schema" in jedem Prüfmodul enthalten. Das Schema des Elements *levelone* von Koronare Herzkrankheit heißt DMP\_KoronareHerzkrankheit.xsd.

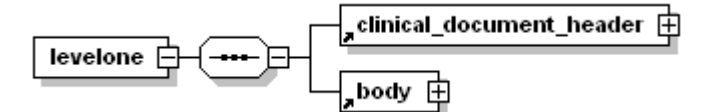

#### <span id="page-12-2"></span>**Abbildung 1 – Grundstruktur levelone**

Folgender Code ist für diese Elemente zwingend vorgeschrieben:

```
<?xml version="1.0" encoding="ISO-8859-15"?>
<levelone xmlns="urn::hl7-org/cda"
             xmlns:sciphox="urn::sciphox-org/sciphox"
             xmlns:xsi="http://www.w3.org/2001/XMLSchema-instance">
   <clinical_document_header>
        . . .
    </clinical_document_header>
   <body>
        . . .
    </body>
</levelone>
```
#### <span id="page-12-1"></span>**XML-Code 1 – levelone**

Das Element *clinical\_document\_header* wird allgemein für alle DMP-Dokumentationen in dem "Schnittstellenbeschreibung [KBV\_ITA\_VGEX\_Schnittstelle\_eHeader] beschrieben.

Die Struktur des Elements *body* wird nachfolgend näher erläutert.

<span id="page-13-0"></span>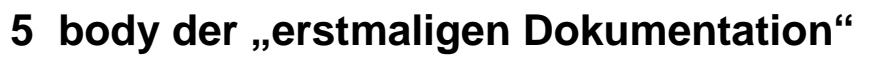

In diesem Kapitel wird der Aufbau des bodys der "erstmaligen Dokumentation" erläutert. Im Element *body* der XML-Datei werden die eigentlichen Untersuchungsdaten aufgeführt. Das Element *body* selbst enthält ein Element *section*.

Der Aufbau des Elements *body* ist in [Abbildung 2](#page-13-2) dargestellt.

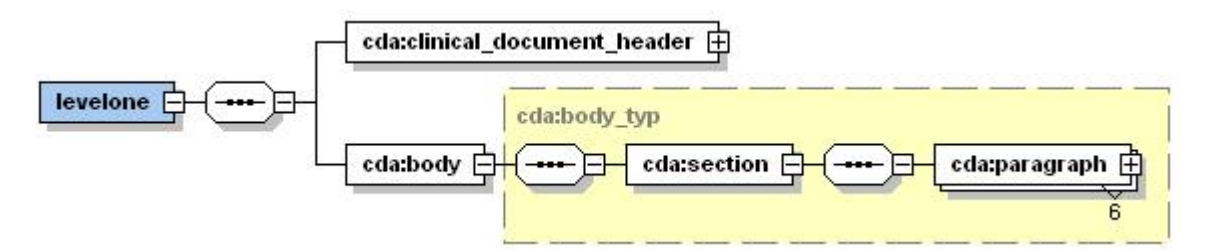

<span id="page-13-2"></span>**Abbildung 2 – Grundstruktur body**

Der Coderahmen für das *body*-Element sieht wie folgt aus.

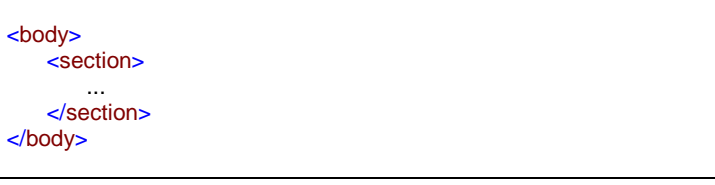

<span id="page-13-1"></span>**XML-Code 2 – body**

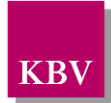

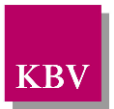

# <span id="page-14-0"></span>**5.1 Sektion (section)**

Das *section*-Element setzt sich aus genau sechs *paragraph*-Elementen zusammen. Ein *paragraph*-Element beinhaltet die Kindelemente *caption* und *content*. Die Grundstruktur des *section*-Elements ist in [Abbildung 3](#page-14-2) dargestellt.

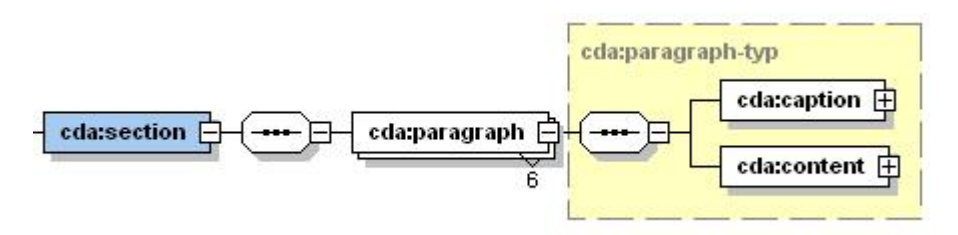

#### <span id="page-14-2"></span>**Abbildung 3 – Grundstruktur section**

Eine Sektion kann die Abschnitte "Administrative Daten", "Anamnese- und Befunddaten", "Relevante Ereignisse", "Medikamente", "Schulung" und "Behandlungsplanung" enthalten, die jeweils in einem *paragraph*-Element untergebracht sind.

## <span id="page-14-1"></span>5.1.1 caption

Das Element *caption* besteht nur aus dem erforderlichen Kindelement *caption\_cd*. Im DN-Attribut des Elements *caption\_cd* werden die jeweiligen Abschnittsüberschriften: "Administrative Daten", "Anamnese- und Befunddaten", "Relevante Ereignisse", "Medikamente", "Schulung" und "Behandlungsplanung" angegeben.

Wenn alle Abschnitte Daten enthalten, sieht der Coderahmen für das Element *section* wie folgt aus. Die Werte der einzelnen *caption\_cd*-Elemente entsprechen dabei den Abschnittsüberschriften aus dem Datensatz.

```
<section>
   <paragraph>
       <caption>
           <caption_cd DN="Administrative Daten"/>
       </caption>
       <content>
           ...
       </content>
   </paragraph>
   <paragraph>
       <caption>
           <caption_cd DN="Anamnese- und Befunddaten"/>
       </caption>
       <content>
           ...
       </content>
   </paragraph>
   <paragraph>
       <caption>
           <caption_cd DN="Relevante Ereignisse"/>
       </caption>
       <content>
           ...
       </content>
   </paragraph>
   <paragraph>
       <caption>
```
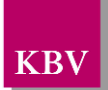

| <caption_cd dn="Medikamente"></caption_cd><br>$\alpha$ caption><br><content></content>                                                                                                  |
|----------------------------------------------------------------------------------------------------|
|                                                                                                    |
| $\alpha$ content<br><br><paragraph><br/><caption><br/><caption_cd dn="Schulung"></caption_cd><br/><math>\alpha</math>caption&gt;<br/><content></content></caption></paragraph>          |
|                                                                                                    |
| $\langle$ content $\rangle$<br>$\alpha$ paragraph<br><paragraph><br/><caption><br/><caption_cd dn="Behandlungsplanung"></caption_cd><br/></caption><br/><content></content></paragraph> |
| $\langle$ content $\rangle$<br>$\alpha$ paragraph                                                                                                    |
| $\le$ /section>                                                                                                    |
|                                                                                                    |

<span id="page-15-2"></span>**XML-Code 3 – section**

## <span id="page-15-0"></span>5.1.2 content

Das Element *content* enthält das Kindelement *local\_markup*, mit welchem eine *sciphox-ssu* verwendet werden kann. Die eigentlichen Daten werden mit Hilfe der sciphox-ssu angegeben. Das Element *local\_markup* hat die erforderlichen Attribute *ignore* und *descriptor.* Das Attribut ignore hat den festen Wert: "all". Um zu kennzeichnen, dass SCIPHOX-Elemente verwendet werden, ist für das *descriptor-*Attribut der feste Wert: "sciphox" vorgeschrieben.

Für die Darstellung von Daten der koronaren Herzkrankheit ("erstmalige Dokumentation" und Verlaufsdokumentation) in XML, wird ausschließlich die Sciphox-SSU *observation* verwendet. Das Element *sciphox-ssu* hat drei Attribute, die mit den festen Werten vorbelegt sind: type ="observation", country="de", version="v1". Damit wird gekennzeichnet, dass die Sciphox-ssu *observation* in Version *v1* verwendet wird. Der Coderahmen für das Element *content* mit Sciphox-SSU *observation* sieht demnach folgendermaßen aus:

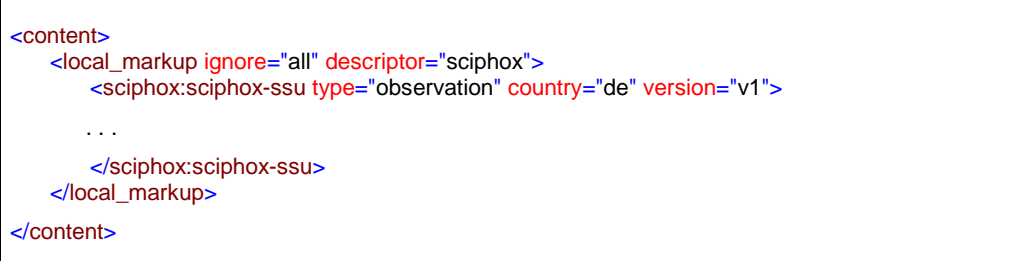

<span id="page-15-3"></span>**XML-Code 4 – content mit sciphox-SSU (observation)**

## <span id="page-15-1"></span>**5.1.2.1 Sciphox-SSU observation**

Das Element *sciphox-ssu (observation)* enthält das Kindelement *sciphox:Beobachtungen,* das mehrere Kindelemente *sciphox:Beobachtung* enthalten kann. Es muss mindestens ein Ele-

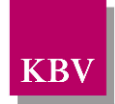

ment *sciphox:Beobachtung* vorkommen. Das Element *sciphox:Beobachtung* setzt sich aus jeweils genau einem Kindelement *sciphox:Parameter* und den optionalen Kindelementen *sciphox:Ergebniswert, sciphox:Ergebnistext, sciphox:Zeitpunkt\_dttm, sciphox:Beobachtungen*  zusammen. Neben dem *sciphox:Parameter* Element muss mindestens eins dieser optionalen Kindelemente angegeben werden. Um zu kennzeichnen, dass keine Angaben zu einem bestimmten Parameter gemacht wurden, wird der komplette *sciphox:Beobachtung*-Block mit dem jeweiligen Parameter weggelassen. Die Angabe einer *sciphox:Beobachtung* mit nur einem Element *sciphox:Parameter* ist nicht zulässig.

Der Aufbau dieser SSU ist nachfolgend beschrieben:

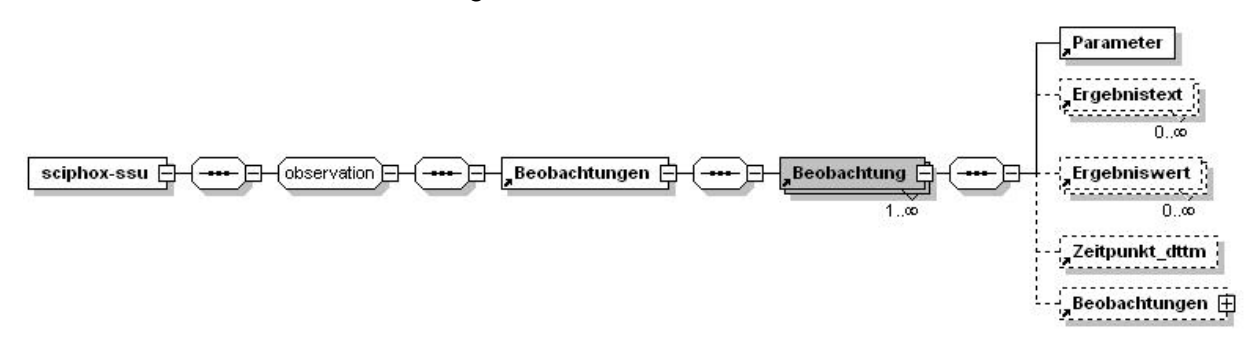

#### **Abbildung 4 – Aufbau Sciphox-SSU observation**

Der XML-Code zum Element *sciphox-ssu* sieht folgendermaßen aus:

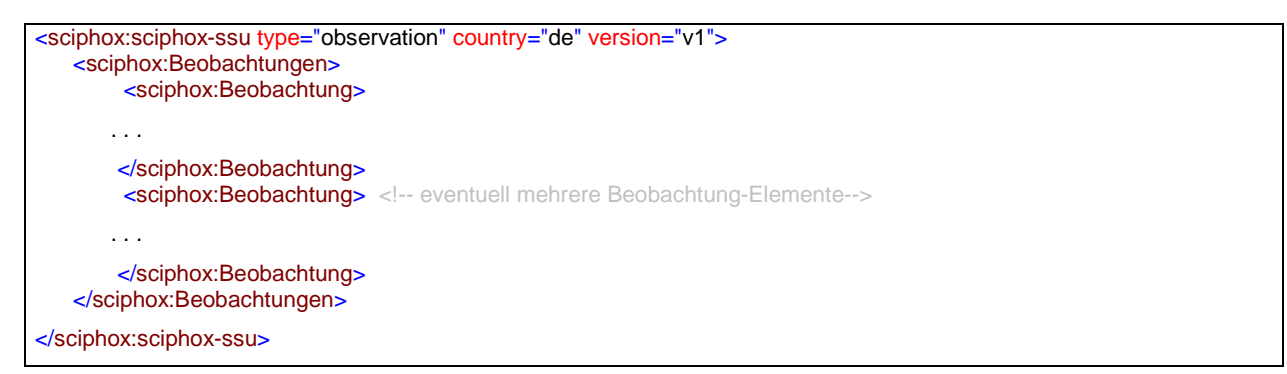

<span id="page-16-0"></span>**XML-Code 5 – Beobachtungen**

#### 5.1.2.1.1 Parameter

Das Element *Parameter* enthält nur das *DN*-Attribut. Als Wert werden die Parameter aus dem Datensatz (z.B. "Körpergröße"), zu welchen eine Angabe gemacht werden muss, angegeben. Die einzelnen Angaben werden im jeweiligen Element *Ergebnistext, Ergebniswert* und *Zeitpunkt\_dttm* untergebracht.

**Grundsätzlich wird der Text im Datensatz zu einem Parameter bzw. Wert in die XML-Schnittstelle 1:1 übernommen, das heißt, dass gegebenenfalls alle Abkürzungen und Bindestriche in der XML-Schnittstelle genauso angegeben werden.**

Der XML-Code zum Element *Parameter* sieht folgendermaßen aus:

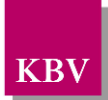

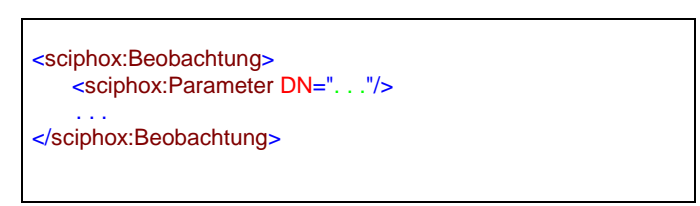

<span id="page-17-0"></span>**XML-Code 6 – Parameter**

## 5.1.2.1.2 Ergebnistext

Das Element *Ergebnistext* enthält nur das *V-*Attribut. Einzelne Ausprägungen, die als Text im Datensatz hinterlegt sind (z.B. "Ja" und "Nein"), werden in diesem Element, im V-Attribut, angegeben. Der XML-Code zum Element *Ergebnistext* sieht folgendermaßen aus:

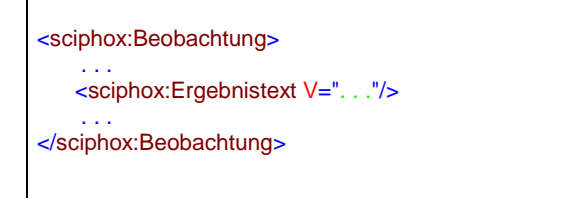

<span id="page-17-1"></span>**XML-Code 7 – Ergebnistext**

#### 5.1.2.1.3 Ergebniswert

Das Element *Ergebniswert* enthält nur das *V-* und U-Attribut. Einzelne Ausprägungen, die als Werte im Datensatz eingegeben werden (z.B. "12.30"), werden in diesem Element, im V-Attribut, angegeben. Im U-Attribut (UNIT) wird die Einheit (z.B. "mg/dl") eingetragen. Der XML-Code zum Element *Ergebniswert* sieht folgendermaßen aus:

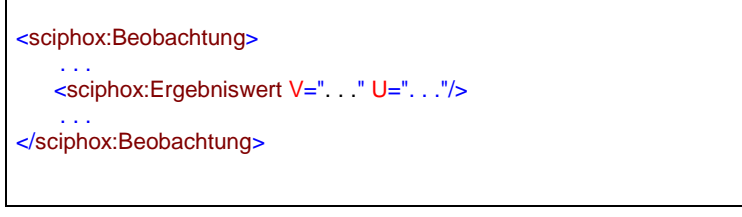

<span id="page-17-2"></span>**XML-Code 8 – Ergebniswert**

## 5.1.2.1.4 Zeitpunkt\_dttm

Das Element *Zeitpunkt\_dttm* enthält das V-Attribut, in das ein Datum eingetragen werden kann. Das Datumsformat entspricht dem Pattern: JJJJ-MM-TT oder nur JJJJ. Wobei J=Jahr, M=Monat und T=Tag entsprechen. Der XML-Code zum Element *Zeitpunkt\_dttm* sieht folgendermaßen aus:

```
<sciphox:Beobachtung>
 . . .
    <sciphox:Zeitpunkt_dttm V=". . ."/>
 . . .
</sciphox:Beobachtung>
```
<span id="page-18-2"></span>**XML-Code 9 – Zeitpunkt\_dttm**

## 5.1.2.1.5 Beobachtungen

In einigen Fällen ist es notwendig weitere Beobachtungen zu einem Parameter, in einem Beobachtungsblock, anzugeben. Das Element *Beobachtungen* enthält weitere Kindelemente *Beobachtung.* Beide Elemente haben den gleichen Aufbau und Kindelemente, wie im Kapitel [5.1.2.1](#page-15-1) schon beschrieben wurde.

## <span id="page-18-0"></span>5.1.3 Abschnitt "Administrative Daten"

Dieses Kapitel beschreibt den Abschnitt *Administrative Daten*. Im Element *content* wird die Sciphox-SSU *observation* verwendet. Der Aufbau dieser SSU ist in Kapitel [5.1.2.1](#page-15-1) dargestellt. Diese SSU enthält genau ein Kindelement *sciphox:Beobachtungen*. Das Element *sciphox:Beobachtungen* enthält genau zwei Kindelemente *sciphox:Beobachtung*. Ein Element *sciphox:Beobachtung* enthält in diesem Abschnitt genau ein Kindelement *sciphox:Parameter* und mindestens ein Kindelement *sciphox:Ergebnistext*.

Wenn für jeden Parameter Angaben existieren, sieht der Coderahmen wie folgt aus:

```
<content>
  <local_markup ignore="all" descriptor="sciphox">
     <sciphox:sciphox-ssu type="observation" country="de" version="v1">
       <sciphox:Beobachtungen>
         <sciphox:Beobachtung>
            <sciphox:Parameter DN="Einschreibung wegen"/>
            <sciphox:Ergebnistext V="KHK"/>
         </sciphox:Beobachtung>
         <sciphox:Beobachtung>
            <sciphox:Parameter DN="Modul-Teilnahme Chronische Herzinsuffizienz"/>
            <sciphox:Ergebnistext V="Ja"/>
         </sciphox:Beobachtung>
       </sciphox:Beobachtungen>
     </sciphox:sciphox-ssu>
  </local_markup>
 </content>
```
<span id="page-18-3"></span>**XML-Code 10 – Administrative Daten**

## <span id="page-18-1"></span>**5.1.3.1 Einschreibung wegen**

Bei diesem Parameter wird die Angabe gemacht, an welchen DMP-Programmen der Patient teilnimmt. Das Element *sciphox:Ergebnistext* enthält im *V*-Attribut die Feldbezeichnung gemäß [Tabelle 4.](#page-19-2) Wenn bei diesem Parameter mehrere Felder ausgewählt wurden, können mehrere Elemente *sciphox:Ergebnistext* mit entsprechenden Werten angegeben werden.

Als Beispiel sei hier folgender Code angegeben:

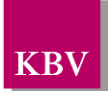

<sciphox:Beobachtung> <sciphox:Parameter DN="Einschreibung wegen"/> <sciphox:Ergebnistext V="KHK"/> </sciphox:Beobachtung>

<span id="page-19-3"></span>**XML-Code 11 – Einschreibung wegen**

| Wert bei Ergebnistext   |
|-------------------------|
| Asthma bronchiale       |
| <b>KHK</b>              |
| Diabetes mellitus Typ 1 |
| Diabetes mellitus Typ 2 |
|                         |

<span id="page-19-2"></span>**Tabelle 4 – Werte bei Ergebnistext (Einschreibung wegen)**

### <span id="page-19-1"></span>**5.1.3.2 Modul-Teilnahme Chronische Herzinsuffizienz**

Bei diesem Parameter wird die Angabe gemacht, ob der Patient an dem Modul "Chronische Herzinsuffizienz" teilnimmt. Das Element *sciphox:Ergebnistext* enthält im *V*-Attribut entweder "Ja" oder "Nein".

Als Beispiel sei hier folgender Code angegeben:

```
<sciphox:Beobachtung>
   <sciphox:Parameter DN="Modul-Teilnahme Chronische Herzinsuffizienz"/>
   <sciphox:Ergebnistext V="Ja"/>
</sciphox:Beobachtung>
```
#### <span id="page-19-4"></span>**XML-Code 12 – Modul-Teilnahme Chronische Herzinsuffizienz**

#### <span id="page-19-0"></span>5.1.4 Abschnitt "Anamnese- und Befunddaten"

Dieses Kapitel beschreibt den Abschnitt *Anamnese- und Befunddaten*. Im Element *content* wird die Sciphox-SSU *observation* verwendet. Der Aufbau dieser SSU ist in Kapitel [5.1.2.1](#page-15-1) dargestellt. Diese SSU enthält genau ein Kindelement *sciphox:Beobachtungen*. Das Element *sciphox:Beobachtungen* enthält acht bis neun Kindelemente *sciphox:Beobachtung*. Ein Element *sciphox:Beobachtung* enthält in diesem Abschnitt genau ein Kindelement *sciphox:Parameter* und mindestens ein Kindelement *sciphox:Ergebnistext* bzw. *sciphox:Ergebniswert*.

Wenn für jeden Parameter Angaben existieren, sieht der Coderahmen wie folgt aus:

<sciphox:Beobachtungen> <sciphox:Beobachtung>

</sciphox:Beobachtung> <sciphox:Beobachtung>

<content>

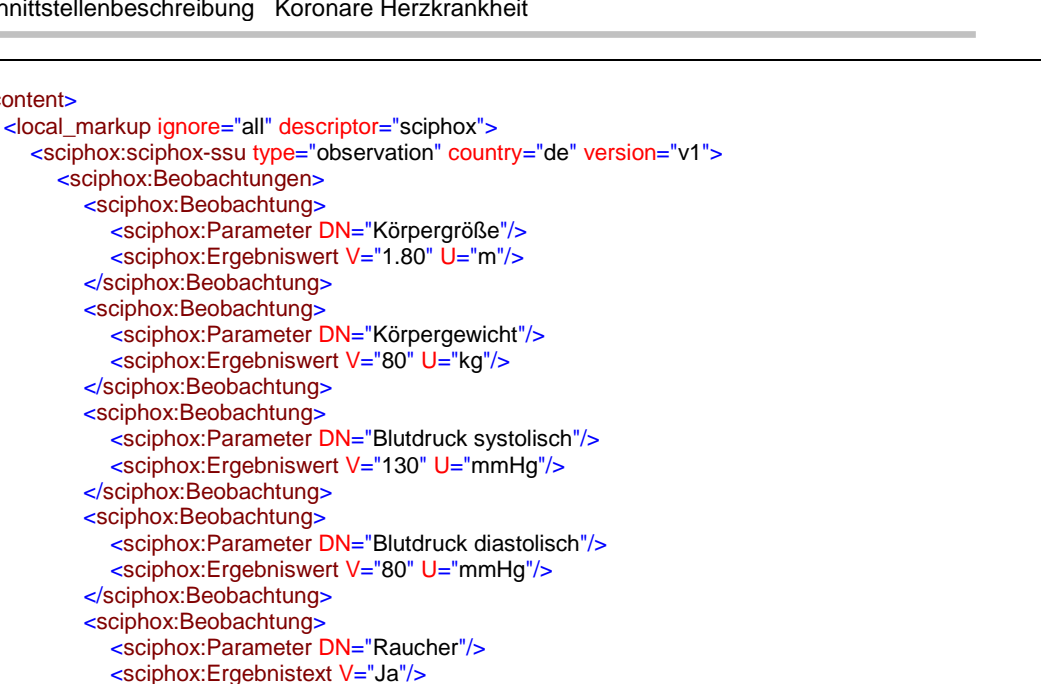

| <sciphox:beobachtung></sciphox:beobachtung>                        |
|--------------------------------------------------------------------|
| <sciphox:parameter dn="Blutdruck systolisch"></sciphox:parameter>  |
| <sciphox:ergebniswert u="mmHg" v="130"></sciphox:ergebniswert>     |
|                                                                    |
| <sciphox:beobachtung></sciphox:beobachtung>                        |
| <sciphox:parameter dn="Blutdruck diastolisch"></sciphox:parameter> |
| <sciphox:ergebniswert u="mmHg" v="80"></sciphox:ergebniswert>      |
|                                                                    |
| <sciphox:beobachtung></sciphox:beobachtung>                        |
| <sciphox:parameter dn="Raucher"></sciphox:parameter>               |
| <sciphox:ergebnistext v="Ja"></sciphox:ergebnistext>               |
|                                                                    |
| <sciphox:beobachtung></sciphox:beobachtung>                        |
| <sciphox:parameter dn="Begleiterkrankungen"></sciphox:parameter>   |
| <sciphox:ergebnistext v="AVK"></sciphox:ergebnistext>              |
|                                                                    |
| <sciphox:beobachtung></sciphox:beobachtung>                        |
| <sciphox:parameter dn="Angina pectoris"></sciphox:parameter>       |
| <sciphox:ergebnistext v="CCS III"></sciphox:ergebnistext>          |
|                                                                    |
| <sciphox:beobachtung></sciphox:beobachtung>                        |
| <sciphox:parameter dn="Serum-Elektrolyte"></sciphox:parameter>     |
| <sciphox:ergebnistext v="Bestimmt"></sciphox:ergebnistext>         |
|                                                                    |
| <sciphox:beobachtung></sciphox:beobachtung>                        |
| <sciphox:parameter dn="LDL-Cholesterin"></sciphox:parameter>       |
| <sciphox:ergebniswert u="mg/dl" v="120"></sciphox:ergebniswert>    |
|                                                                    |
|                                                                    |
|                                                                    |
|                                                                    |
| $\alpha$ content                                                   |
|                                                                    |

<span id="page-20-1"></span>**XML-Code 13 – Anamnese- und Befunddaten**

## <span id="page-20-0"></span>**5.1.4.1 Körpergröße**

Bei diesem Parameter enthält das Element *sciphox:Ergebniswert* im V-Attribut die "Körpergröße" und im U-Attribut den fest vorgeschriebenen Wert "m".

```
<sciphox:Beobachtung>
  <sciphox:Parameter DN="Körpergröße"/>
  <sciphox:Ergebniswert V="1.80" U="m" />
</sciphox:Beobachtung>
```
<span id="page-20-2"></span>**XML-Code 14 – Körpergröße**

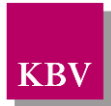

## <span id="page-21-0"></span>**5.1.4.2 Körpergewicht**

Bei diesem Parameter enthält das Element *sciphox:Ergebniswert* im V-Attribut das "Körpergewicht" und im U-Attribut den fest vorgeschriebenen Wert "kg".

```
<sciphox:Beobachtung>
   <sciphox:Parameter DN="Körpergewicht"/>
   <sciphox:Ergebniswert V="80" U="kg" />
</sciphox:Beobachtung>
```
<span id="page-21-4"></span>**XML-Code 15 – Körpergewicht**

## <span id="page-21-1"></span>**5.1.4.3 Raucher**

Bei diesem Parameter enthält das Element *sciphox:Ergebnistext* im *V*-Attribut entweder "Ja" oder "Nein".

Als Beispiel sei hier folgender Code angegeben:

```
<sciphox:Beobachtung>
   <sciphox:Parameter DN="Raucher"/>
   <sciphox:Ergebnistext V="Ja"/>
</sciphox:Beobachtung>
```
<span id="page-21-5"></span>**XML-Code 16 – Raucher**

## <span id="page-21-2"></span>**5.1.4.4 Blutdruck systolisch**

Bei diesem Parameter enthält das Element *sciphox:Ergebniswert* im V-Attribut den "systolischen Wert" und im U-Attribut den fest vorgeschriebenen Wert "mmHg".

Als Beispiel sei hier folgender Code angegeben:

```
<sciphox:Beobachtung>
   <sciphox:Parameter DN="Blutdruck systolisch"/>
   <sciphox:Ergebniswert V="130" U="mmHg" />
</sciphox:Beobachtung>
```
<span id="page-21-6"></span>**XML-Code 17 – Blutdruck systolisch**

## <span id="page-21-3"></span>**5.1.4.5 Blutdruck diastolisch**

Bei diesem Parameter enthält das Element *sciphox:Ergebniswert* im V-Attribut den "diastolischen Wert" und im U-Attribut den fest vorgeschriebenen Wert "mmHg".

Als Beispiel sei hier folgender Code angegeben:

```
<sciphox:Beobachtung>
   <sciphox:Parameter DN="Blutdruck diastolisch"/>
   <sciphox:Ergebniswert V="110" U="mmHg" />
</sciphox:Beobachtung>
```
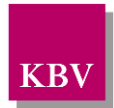

<span id="page-22-3"></span>**XML-Code 18 – Blutdruck diastolisch**

#### <span id="page-22-0"></span>**5.1.4.6 Begleiterkrankungen**

Bei diesem Parameter enthält das Element *sciphox:Ergebnistext* im *V*-Attribut die Feldbezeichnung gemäß [Tabelle 5.](#page-22-2) Wenn bei diesem Parameter mehrere Werte ausgewählt wurden, können mehrere Elemente *sciphox:Ergebnistext* mit entsprechenden Werten angegeben werden.

Als Beispiel sei hier folgender Code angegeben:

```
<sciphox:Beobachtung>
   <sciphox:Parameter DN="Begleiterkrankungen"/>
   <sciphox:Ergebnistext V="Arterielle Hypertonie"/>
   <sciphox:Ergebnistext V="AVK"/>
</sciphox:Beobachtung>
```
<span id="page-22-4"></span>**XML-Code 19 – Begleiterkrankungen** 

| Wert bei Ergebnistext            |
|----------------------------------|
| Keine der genannten Erkrankungen |
| AVK                              |
| Fettstoffwechselstörung          |
| Arterielle Hypertonie            |
| Diabetes mellitus                |
| Chronische Herzinsuffizienz      |
| Asthma bronchiale                |
| ו וער זי                         |

<span id="page-22-2"></span>**Tabelle 5 – Werte bei Ergebnistext (Begleiterkrankungen)**

#### <span id="page-22-1"></span>**5.1.4.7 Angina pectoris**

Das Element *sciphox:Beobachtung* enthält das Element *sciphox:Parameter* mit dem vorgegebenen Wert "Angina pectoris" und genau ein Element *sciphox:Ergebnistext.* 

Als Beispiel sei hier folgender Code angegeben:

```
<sciphox:Beobachtung>
   <sciphox:Parameter DN="Angina pectoris"/>
   <sciphox:Ergebnistext V="CCS III"/>
</sciphox:Beobachtung>
```
<span id="page-22-5"></span>**XML-Code 20 – Angina pectoris**

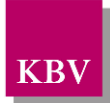

Die möglichen Werte für den Ergebnistext sind der [Tabelle 6](#page-23-2) zu entnehmen.

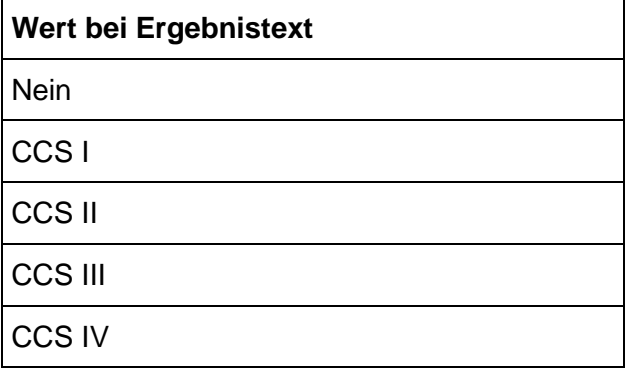

<span id="page-23-2"></span>**Tabelle 6 – Werte bei Ergebnistext (Angina pectoris)**

### <span id="page-23-0"></span>**5.1.4.8 Serum-Elektrolyte**

Das Element *sciphox:Beobachtung* enthält das Element *sciphox:Parameter* mit dem vorgegebenen Wert "Serum-Elektrolyte" und ein Element *sciphox:Ergebnistext.* 

Eine Angabe zu "Serum-Elektrolyte" ist nur dann erforderlich, wenn der Patient am Mo**dul "Chronische Herzinsuffizienz" [\(5.1.3.2\)](#page-19-1) teilnimmt.**

Als Beispiel sei hier folgender Code angegeben:

```
<sciphox:Beobachtung>
   <sciphox:Parameter DN="Serum-Elektrolyte"/>
   <sciphox:Ergebnistext V="..."/>
</sciphox:Beobachtung>
```
#### <span id="page-23-4"></span>**XML-Code 21 – Serum-Elektrolyte**

#### <span id="page-23-1"></span>**5.1.4.9 LDL-Cholesterin**

Das Element *sciphox:Beobachtung* enthält das Element *sciphox:Parameter* mit dem vorgegebenen Wert "LDL-Cholesterin" und ein Element *sciphox:Ergebnistext.*

Als Beispiel sei hier folgender Code angegeben:

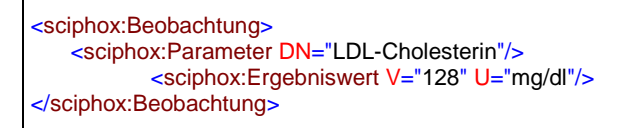

#### <span id="page-23-5"></span>**XML-Code 22 – LDL-Cholesterin**

Die möglichen Werte für den Ergebnistext sind dieser Tabelle zu entnehmen:

**Wert bei Ergebnistext**

Nicht bestimmt

#### <span id="page-23-3"></span>**Tabelle 7 – Werte bei Ergebnistext (LDL-Cholesterin)**

Die möglichen Werte für den Ergebniswert sind dieser Tabelle zu entnehmen:

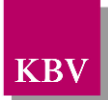

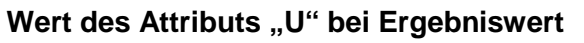

mg/dl

mmol/l

<span id="page-24-2"></span>**Tabelle 8 – Werte bei Ergebniswert (LDL-Cholesterin)**

## <span id="page-24-1"></span>5.1.5 Abschnitt "Relevante Ereignisse"

Dieser Abschnitt beschreibt die relevanten Ereignisse. Das Element *content* umfasst genau ein Element *sciphox:Beobachtungen*. Das Element *sciphox:Beobachtungen* enthält zwei Kindelemente *sciphox:Beobachtung*. Ein Element *sciphox:Beobachtung* setzt sich aus jeweils genau einem Kindelement *sciphox:Parameter* zusammen. Der Coderahmen für das *content*-Element sieht wie folgt aus. Der allgemeine Aufbau der verwendeten Sciphox-SSU *observation* ist in Kapitel [5.1.2.1](#page-15-1) beschrieben.

Als Beispiel sei hier folgender Code angegeben:

```
<content>
   <local_markup ignore="all" descriptor="sciphox">
       <sciphox:sciphox-ssu type="observation" country="de" version="v1">
           <sciphox:Beobachtungen>
              <sciphox:Beobachtung>
                  <sciphox:Parameter DN="Relevante Ereignisse"/>
                  . . .
              </sciphox:Beobachtung>
              <sciphox:Beobachtung>
                  <sciphox:Parameter DN="Diagnostische und/oder koronartherapeutische Intervention"/>
                  . . .
              </sciphox:Beobachtung>
           </sciphox:Beobachtungen>
       </sciphox:sciphox-ssu>
   </local_markup>
</content>
```
<span id="page-24-3"></span>**XML-Code 23 – content (Relevante Ereignisse)**

## <span id="page-24-0"></span>**5.1.5.1 Relevante Ereignisse**

Das Element *sciphox:Beobachtung* muss genau ein Element *sciphox:Ergebnistext* enthalten. Die möglichen Ausprägungen bei Ergebnistext sind der [Tabelle 9](#page-25-2) zu entnehmen.

Als Beispiel sei hier folgender Code angegeben:

```
<sciphox:Beobachtung>
   <sciphox:Parameter DN="Relevante Ereignisse"/>
   <sciphox:Ergebnistext V="Herzinfarkt"/>
</sciphox:Beobachtung>
```
#### <span id="page-24-4"></span>**XML-Code 24 – Akutes Koronarsyndrom**

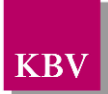

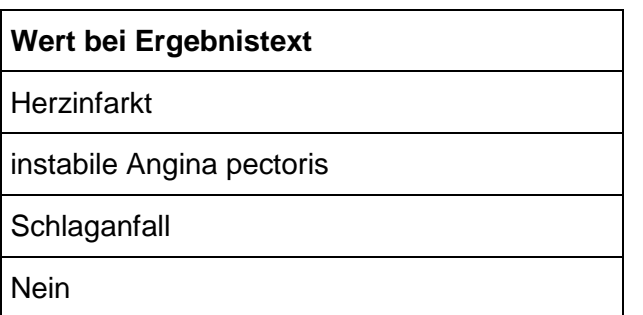

<span id="page-25-2"></span>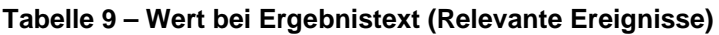

#### <span id="page-25-0"></span>**5.1.5.2 Diagnostische und/oder koronartherapeutische Intervention**

Das Element *sciphox:Beobachtung* muss mindestens ein Element *sciphox:Ergebnistext* enthalten. Die möglichen Ausprägungen bei Ergebnistext sind der [Tabelle 10](#page-25-3) zu entnehmen.

Als Beispiel sei hier folgender Code angegeben:

```
<sciphox:Beobachtung>
    <sciphox:Parameter DN="Diagnostische und/oder koronartherapeutische Intervention"/>
   <sciphox:Ergebnistext V="Koronarangiographie"/>
</sciphox:Beobachtung>
```
#### <span id="page-25-4"></span>**XML-Code 25 – Diagnostische und/oder koronartherapeutische Intervention**

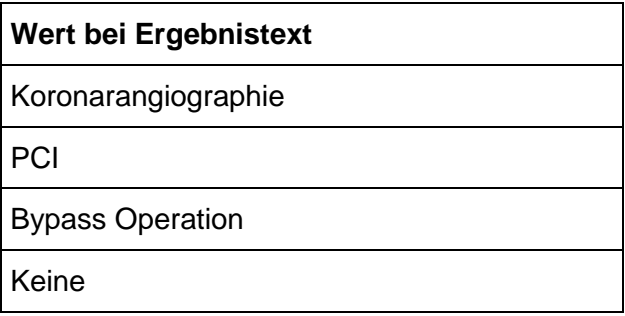

<span id="page-25-3"></span>**Tabelle 10 – Wert bei Ergebnistext (Diagnostische und/oder koronartherapeutische Intervention)**

#### <span id="page-25-1"></span>5.1.6 Abschnitt "Medikamente"

Dieser Abschnitt beschreibt die Medikamente. Der allgemeine Coderahmen für das *content*-Element ist im [XML-Code 26](#page-26-1) abgebildet. Es treten genau fünf Elemente *sciphox:Beobachtung*  auf. Die dazugehörigen *sciphox:Parameter* besitzen einen fest vorgegebenen Wert. Der allgemeine Aufbau der im *content*-Element verwendeten *observation*-SSU ist in Kapitel [5.1.2.1](#page-15-1) beschrieben.

Als Beispiel sei hier folgender Code angegeben:

```
<content>
   <local_markup ignore="all" descriptor="sciphox">
       <sciphox:sciphox-ssu type="observation" country="de" version="v1">
          <sciphox:Beobachtungen>
```
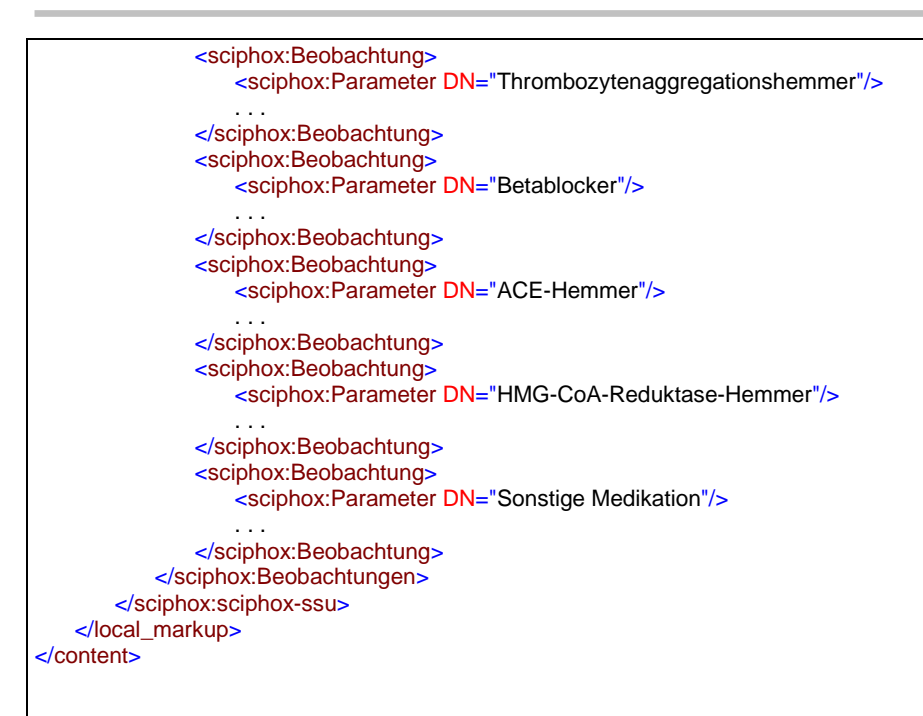

**XML-Code 26 – content (Medikamente)**

### <span id="page-26-1"></span><span id="page-26-0"></span>**5.1.6.1 Thrombozytenaggregationshemmer**

Jede Medikation umfasst einen Beobachtungsblock, der aus den Kindelementen *sciphox:Parameter* und maximal drei Elementen *sciphox:Ergebnistext* besteht. Das Element *sciphox:Ergebnistext* kann verschiedene Werte aufweisen, die in [Tabelle 11](#page-27-2) abgelesen werden können.

```
<sciphox:Beobachtung>
   <sciphox:Parameter DN="Thrombozytenaggregationshemmer"/>
   <sciphox:Ergebnistext V="Ja"/>
   <sciphox:Ergebnistext V="orale Antikoagulation"/>
    <sciphox:Ergebnistext V="Kontraindikation"/>
</sciphox:Beobachtung>
```
#### <span id="page-26-2"></span>**XML-Code 27 – Thrombozytenaggregationshemmer**

Die Angabe "ja" kann nicht gleichzeitig mit "nein" und / oder "Kontraindikation" erfolgen. Die Angabe "ja" kann auch gleichzeitig mit "orale Antikoagulation" erfolgen. Die Angabe "Kontraindikation" kann auch alleine oder gleichzeitig mit "Nein" und /oder "orale Antikoagulation" erfolgen.

Die Angabe "orale Antikoagulation" kann alleine oder gleichzeitig mit "ja" oder "nein" und/oder "Kontraindikation" erfolgen. Die Angabe "nein" kann alleine oder gleichzeitig mit der Angabe "Kontraindikation" und/oder "orale Antikoagulation" erfolgen.

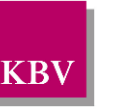

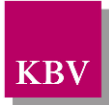

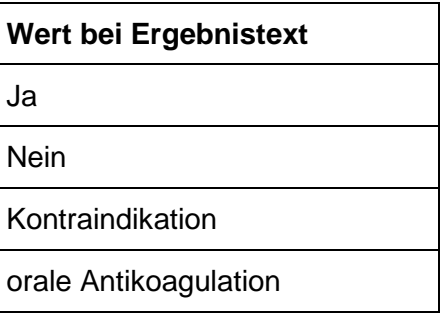

#### <span id="page-27-2"></span>**Tabelle 11 – Wert bei Ergebnistext (Thrombozytenaggregationshemmer)**

#### <span id="page-27-0"></span>**5.1.6.2 Betablocker, HMG-CoA-Reduktase-Hemmer**

Die Medikation umfasst einen Beobachtungsblock, der aus den Kindelementen *sciphox:Parameter* und maximal zwei Elementen *sciphox:Ergebnistext* besteht. Das Element *sciphox:Ergebnistext* kann drei verschiedene Werte aufweisen, die in [Tabelle 12](#page-27-3) abgelesen werden können. Der Wert "Kontraindikation" kann zusammen mit dem Feld "Nein" aufgeführt werden.

```
<sciphox:Beobachtung>
   <sciphox:Parameter DN="Betablocker"/>
   <sciphox:Ergebnistext V="Nein"/>
   <sciphox:Ergebnistext V="Kontraindikation"/>
</sciphox:Beobachtung>
```
#### <span id="page-27-4"></span>**XML-Code 28 – Betablocker**

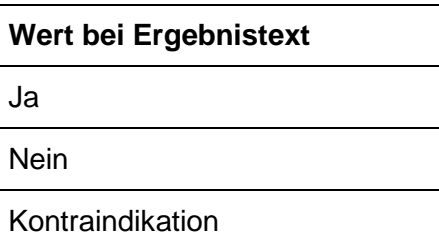

#### <span id="page-27-3"></span>**Tabelle 12 – Wert bei Ergebnistext (Betablocker, HMG-CoA-Reduktase-Hemmer)**

#### <span id="page-27-1"></span>**5.1.6.3 ACE-Hemmer**

Diese Medikation umfasst einen Beobachtungsblock, der aus den Kindelementen *sciphox:Parameter* und maximal drei Elementen *sciphox:Ergebnistext* besteht. Das Element *sciphox:Ergebnistext* kann verschiedene Werte aufweisen, die in [Tabelle 13](#page-28-2) abgelesen werden können.

```
<sciphox:Beobachtung>
   <sciphox:Parameter DN="ACE-Hemmer"/>
   <sciphox:Ergebnistext V="Ja"/>
   <sciphox:Ergebnistext V="Kontraindikation"/>
   <sciphox:Ergebnistext V="AT1-Rezeptorantagonisten"/>
</sciphox:Beobachtung>
```
#### <span id="page-27-5"></span>**XML-Code 29 – ACE-Hemmer**

Die Angabe "ja" kann nicht gleichzeitig mit "nein" und / oder "Kontraindikation" erfolgen. Die Angabe "Kontraindikation" kann auch alleine oder gleichzeitig mit "Nein" und /oder "AT1-

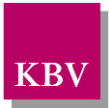

Rezeptorantagonisten" erfolgen. Die Angabe "AT1-Rezeptorantagonisten" kann alleine oder gleichzeitig mit "ja" oder "nein" und/oder "Kontraindikation" erfolgen. Die Angabe "nein" kann alleine oder gleichzeitig mit der Angabe "Kontraindikation" und/oder "AT1-Rezeptorantagonisten" erfolgen.

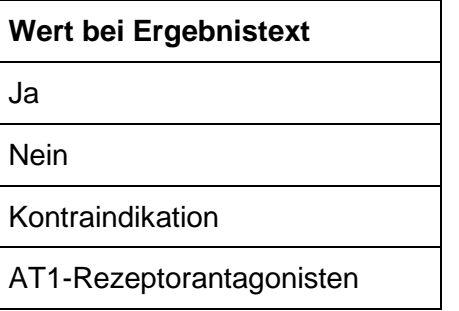

<span id="page-28-2"></span>Tabelle 13 – Wert bei Ergebnistext (ACE-Hemmer)

#### <span id="page-28-0"></span>**5.1.6.4 Sonstige Medikation**

Bei diesem Parameter enthält das Element "sciphox: Ergebnistext" im V-Attribut die Feldbezeichnung gemäß [Tabelle 14.](#page-28-3)

Als Beispiel sei hier folgender Code angegeben:

```
<sciphox:Beobachtung>
   <sciphox:Parameter DN="Sonstige Medikation"/>
   <sciphox:Ergebnistext V="Ja"/>
</sciphox:Beobachtung>
```
#### <span id="page-28-4"></span>**XML-Code 30 – Sonstige Medikation**

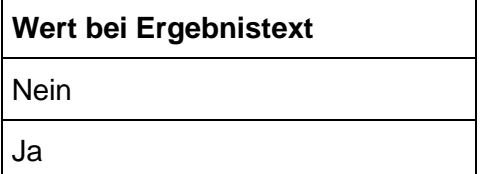

<span id="page-28-3"></span>**Tabelle 14 – Werte bei Ergebnistext (Sonstige Medikation)**

## <span id="page-28-1"></span>5.1.7 Abschnitt "Schulung"

Dieses Kapitel beschreibt den Abschnitt *Schulung*. Im Element *content* wird die Sciphox-SSU *observation* verwendet. Der Aufbau dieser SSU ist in Kapitel [5.1.2.1](#page-15-1) dargestellt. Diese SSU enthält genau ein Kindelement *sciphox:Beobachtungen*. Das Element *sciphox:Beobachtungen* enthält genau ein Kindelemente *sciphox:Beobachtung*. Ein Element *sciphox:Beobachtung* enthält in diesem Abschnitt genau ein Kindelement *sciphox:Parameter* und ein oder mehrere Kindelemente *sciphox:Ergebnistext*.

Wenn für jeden Parameter Angaben existieren, sieht der Coderahmen wie folgt aus:

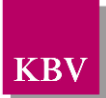

| <content></content>                                                                           |
|-----------------------------------------------------------------------------------------------|
| <local_markup descriptor="sciphox" ignore="all"></local_markup>                               |
| <sciphox:sciphox-ssu country="de" type="observation" version="v1"></sciphox:sciphox-ssu>      |
| <sciphox:beobachtungen></sciphox:beobachtungen>                                               |
| <sciphox:beobachtung></sciphox:beobachtung>                                                   |
| <sciphox:parameter dn="Schulung empfohlen (bei aktueller Dokumentation)"></sciphox:parameter> |
| $\le$ sciphox:Ergebnistext $V =$ " $\le$ "/>                                                  |
|                                                                                               |
|                                                                                               |
|                                                                                               |
| $\langle$ local markup>                                                                       |
| $\alpha$ content                                                                              |

<span id="page-29-3"></span>**XML-Code 31 – Schulung**

#### <span id="page-29-0"></span>**5.1.7.1 Schulung empfohlen (bei aktueller Dokumentation)**

Bei diesem Parameter enthält das Element *sciphox:Ergebnistext* im *V*-Attribut die Feldbezeichnung gemäß [Tabelle 15.](#page-29-2) Wenn bei diesem Parameter mehrere Werte ausgewählt wurden, können mehrere Elemente *sciphox:Ergebnistext* mit entsprechenden Werten angegeben werden.

Als Beispiel sei hier folgender Code angegeben:

```
<sciphox:Beobachtung>
   <sciphox:Parameter DN="Schulung empfohlen (bei aktueller Dokumentation)"/>
   <sciphox:Ergebnistext V="Diabetes-Schulung"/>
</sciphox:Beobachtung>
```
<span id="page-29-4"></span>**XML-Code 32 – Schulung empfohlen (bei aktueller Dokumentation)** 

| Wert bei Ergebnistext |
|-----------------------|
| Keine                 |
| Diabetes-Schulung     |
| Hypertonie-Schulung   |

<span id="page-29-2"></span>**Tabelle 15 – Werte bei Ergebnistext (Schulung empfohlen (bei aktueller Dokumentation))**

## <span id="page-29-1"></span>5.1.8 Abschnitt "Behandlungsplanung"

Dieses Kapitel beschreibt den Abschnitt *Behandlungsplanung*. Im Element *content* wird die Sciphox-SSU *observation* verwendet. Der Aufbau dieser SSU ist in Kapitel [5.1.2.1](#page-15-1) dargestellt. Diese SSU enthält genau ein Kindelement *sciphox:Beobachtungen*. Das Element *sciphox:Beobachtungen* enthält zwei bis fünf Kindelemente *sciphox:Beobachtung*. Ein Element *sciphox:Beobachtung* enthält in diesem Abschnitt genau ein Kindelement *sciphox:Parameter* und ein oder mehrere Kindelemente *sciphox:Ergebnistext* bzw. *sciphox:Zeitpunkt\_dttm*.

Wenn für jeden Parameter Angaben existieren, sieht der Coderahmen wie folgt aus:

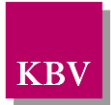

| <content></content>                                                                                         |
|----------------------------------------------------------------------------------------------------|
| <local_markup descriptor="sciphox" ignore="all"></local_markup>                                             |
| <sciphox:sciphox-ssu country="de" type="observation" version="v1"></sciphox:sciphox-ssu>                    |
| <sciphox:beobachtungen></sciphox:beobachtungen>                                                             |
| <sciphox:beobachtung></sciphox:beobachtung>                                                                 |
| <sciphox:parameter dn="Vom Patienten gewünschte Informationsangebote der Krankenkasse"></sciphox:parameter> |
| <sciphox:ergebnistext v=" "></sciphox:ergebnistext>                                                         |
|                                                                                                    |
| <sciphox:beobachtung></sciphox:beobachtung>                                                                 |
| <sciphox:parameter dn="Dokumentationsintervall"></sciphox:parameter>                                        |
| <sciphox:ergebnistext v=" "></sciphox:ergebnistext>                                                         |
|                                                                                                    |
| <sciphox:beobachtung></sciphox:beobachtung>                                                                 |
| <sciphox:parameter dn="KHK-bezogene Überweisung veranlasst"></sciphox:parameter>                            |
| <sciphox:ergebnistext v=" "></sciphox:ergebnistext>                                                         |
|                                                                                                    |
| <sciphox:beobachtung></sciphox:beobachtung>                                                                 |
| <sciphox:parameter dn="KHK-bezogene Einweisung veranlasst"></sciphox:parameter>                             |
| <sciphox:ergebnistext v="  "></sciphox:ergebnistext>                                                        |
|                                                                                                    |
| <sciphox:beobachtung></sciphox:beobachtung>                                                                 |
| <sciphox:parameter dn="Regelmäßige Gewichtskontrolle empfohlen?"></sciphox:parameter>                       |
| <sciphox:ergebnistext v="  "></sciphox:ergebnistext>                                                        |
|                                                                                                    |
|                                                                                                    |
|                                                                                                    |
|                                                                                                    |
|                                                                                                    |
| $\alpha$ content                                                                                            |

<span id="page-30-1"></span>**XML-Code 33 – Behandlungsplanung**

#### <span id="page-30-0"></span>**5.1.8.1 Vom Patienten gewünschte Informationsangebote der Krankenkasse**

Bei diesem Parameter enthält das Element *sciphox:Ergebnistext* im *V*-Attribut die Feldbezeichnung gemäß [Tabelle 16.](#page-31-3) Wenn bei diesem Parameter mehrere Werte ausgewählt wurden, können mehrere Elemente *sciphox:Ergebnistext* mit entsprechenden Werten angegeben werden.

Als Beispiel sei hier folgender Code angegeben:

<sciphox:Beobachtung> <sciphox:Parameter DN="Vom Patienten gewünschte Informationsangebote der Krankenkasse "/> <sciphox:Ergebnistext V="Körperliches Training"/> </sciphox:Beobachtung>

<span id="page-30-2"></span>**XML-Code 34 – Vom Patienten gewünschte Informationsangebote der Krankenkasse**

| Wert bei Ergebnistext |
|-----------------------|
| Tabakverzicht         |
| Ernährungsberatung    |
| Körperliches Training |

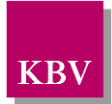

<span id="page-31-3"></span>**Tabelle 16 – Werte bei Ergebnistext (Vom Patienten gewünschte Informationsangebote der Krankenkasse))**

#### <span id="page-31-0"></span>**5.1.8.2 Dokumentationsintervall**

Bei diesem Parameter enthält das Element *sciphox:Ergebnistext* im *V*-Attribut entweder den Wert "Quartalsweise" oder "Jedes zweite Quartal".

Als Beispiel sei hier folgender Code angegeben:

```
<sciphox:Beobachtung>
   <sciphox:Parameter DN="Dokumentationsintervall"/>
   <sciphox:Ergebnistext V="Quartalsweise"/>
</sciphox:Beobachtung>
```
<span id="page-31-5"></span>**XML-Code 35 – Dokumentationsintervall**

#### <span id="page-31-1"></span>**5.1.8.3 KHK-bezogene Überweisung veranlasst**

Hier wird angekreuzt, ob eine KHK-bezogene Überweisung veranlasst worden ist. Der Parameterwert des Elements *sciphox:Parameter* ist mit "KHK-bezogene Überweisung veranlasst" vorgegeben. Der Wert für das Element *sciphox:Ergebnistext* gemäß [Tabelle 17](#page-31-4) ist variabel.

Als Beispiel sei hier folgender Code angegeben:

```
<sciphox:Beobachtung>
   <sciphox:Parameter DN="KHK-bezogene Überweisung veranlasst"/>
   <sciphox:Ergebnistext V="Ja"/>
</sciphox:Beobachtung>
```
#### <span id="page-31-6"></span>**XML-Code 36 – KHK-bezogene Überweisung veranlasst**

#### <span id="page-31-2"></span>**5.1.8.4 KHK-bezogene Einweisung veranlasst**

Hier wird angekreuzt, ob eine KHK-bezogene Einweisung veranlasst worden ist. Der Parameterwert des Elements *sciphox:Parameter* ist mit "KHK-bezogene Einweisung veranlasst" vorgegeben. Der Wert für das Element *sciphox:Ergebnistext* gemäß [Tabelle 17](#page-31-4) ist variabel.

Als Beispiel sei hier folgender Code angegeben:

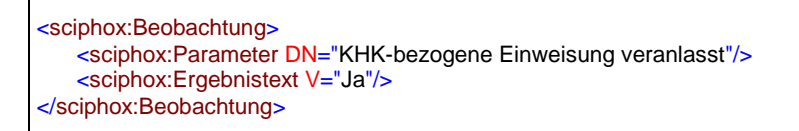

#### <span id="page-31-7"></span>**XML-Code 37 – KHK-bezogene Einweisung veranlasst**

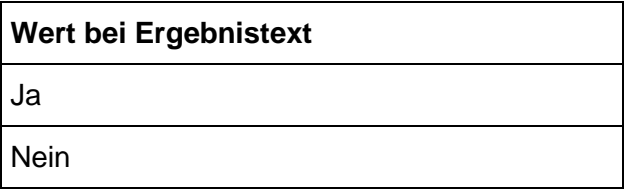

#### <span id="page-31-4"></span>**Tabelle 17 – Wert bei Ergebnistext (KHK-bezogene Einweisung veranlasst)**

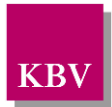

#### <span id="page-32-0"></span>**5.1.8.5 Regelmäßige Gewichtskontrolle empfohlen?**

Hier wird angekreuzt, ob eine regelmäßige Gewichtskontrolle empfohlen wurde. Der Parameterwert des Elements sciphox: Parameter "Regelmäßige Gewichtskontrolle empfohlen?" ist vorgegeben. Der Wert für das Element *sciphox:Ergebnistext* ist der [Tabelle 18](#page-32-1) zu entnehmen.

Als Beispiel sei hier folgender Code angegeben:

```
<sciphox:Beobachtung>
   <sciphox:Parameter DN="Regelmäßige Gewichtskontrolle empfohlen?"/>
   <sciphox:Ergebnistext V="Ja"/>
</sciphox:Beobachtung>
```
#### <span id="page-32-2"></span>**XML-Code 38 – Regelmäßige Gewichtskontrolle empfohlen?**

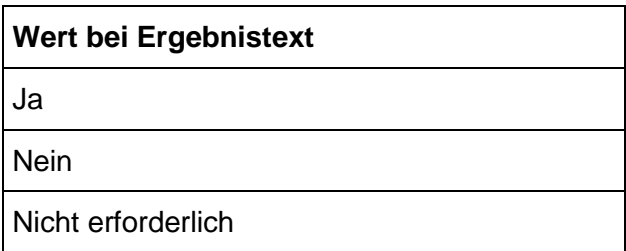

<span id="page-32-1"></span>**Tabelle 18 – Wert bei Ergebnistext (Regelmäßige Gewichtskontrolle empfohlen?)**

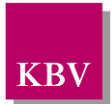

# <span id="page-33-0"></span>**6 body der Verlaufsdokumentation**

Der body der Verlaufsdokumentation enthält die gleichen Abschnitte und Parameter wie die "erstmalige Dokumentation" sowie zusätzliche Parameter, die nur für die Verlaufsdokumentationen gelten. In diesem Kapitel werden nur die speziellen Parameter für die Verlaufsdokumentation erläutert.

# <span id="page-33-1"></span>**6.1 Sektion (section)**

Das *section*-Element hat die gleiche Struktur wie in der "erstmaligen Dokumentation", siehe Kapitel [5.1.](#page-14-0)

## <span id="page-33-2"></span>6.1.1 Abschnitt "Relevante Ereignisse"

Dieses Kapitel beschreibt den Abschnitt *Relevante Ereignisse*. Im Element *content* wird die Sciphox-SSU *observation* verwendet. Der Aufbau dieser SSU ist in Kapitel [5.1.2.1](#page-15-1) dargestellt. Diese SSU enthält genau ein Kindelement *sciphox:Beobachtungen*. Das Element *sciphox:Beobachtungen* enthält drei Kindelemente *sciphox:Beobachtung*. Ein Element *sciphox:Beobachtung* enthält in diesem Abschnitt genau ein Kindelement *sciphox:Parameter* und entweder ein Kindelement *sciphox:Ergebnistext* oder *sciphox:Ergebniswert*.

Wenn für jeden Parameter Angaben existieren, sieht der Coderahmen wie folgt aus:

```
<content>
   <local_markup ignore="all" descriptor="sciphox">
       <sciphox:sciphox-ssu type="observation" country="de" version="v1">
           <sciphox:Beobachtungen>
               <sciphox:Beobachtung>
                   <sciphox:Parameter DN="Relevante Ereignisse"/>
                   . . .
               </sciphox:Beobachtung>
               <sciphox:Beobachtung>
                   <sciphox:Parameter DN="Diagnostische und/oder koronartherapeutische Intervention"/>
                   . . .
               </sciphox:Beobachtung>
               <sciphox:Beobachtung>
                   <sciphox:Parameter DN="Stationäre notfallmäßige Behandlung wegen KHK seit der letzten Doku-
mentation"/>
                   . . .
               </sciphox:Beobachtung>
           </sciphox:Beobachtungen>
       </sciphox:sciphox-ssu>
   </local_markup>
</content>
```
<span id="page-33-4"></span>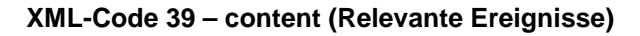

## <span id="page-33-3"></span>**6.1.1.1 Relevante Ereignisse**

Siehe Kapitel [5.1.5.1.](#page-24-0)

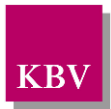

## <span id="page-34-0"></span>**6.1.1.2 Diagnostische und/oder koronartherapeutische Intervention**

Siehe Kapitel [5.1.5.2.](#page-25-0)

### <span id="page-34-1"></span>**6.1.1.3 Stationäre notfallmäßige Behandlung wegen KHK seit der letzten Dokumentation**

Bei diesem Parameter enthält das Element *sciphox:Ergebniswert* im *V*-Attribut die Anzahl stationärer notfallmäßiger Behandlungen wegen KHK seit der letzten Dokumentation und im U-Attribut den fest vorgeschriebenen Wert "Anzahl".

Als Beispiel sei hier folgender Code angegeben:

```
<sciphox:Beobachtung>
   <sciphox:Parameter DN="Stationäre notfallmäßige Behandlung wegen KHK seit der letzten Doku-
mentation"/>
   <sciphox:Ergebniswert V="1" U="Anzahl" />
</sciphox:Beobachtung>
```
<span id="page-34-4"></span>**XML-Code 40 – Stationäre notfallmäßige Behandlung wegen KHK seit der letzten Dokumentation**

## <span id="page-34-2"></span>6.1.2 Abschnitt "Schulung"

Dieser Abschnitt beschreibt die Schulungen, die vom Arzt empfohlen und ggf. vom Patienten wahrgenommen wurden. Das Element *content* enthält ein Element *sciphox:Beobachtungen.*  Das Element *sciphox:Beobachtungen* enthält ein Element *sciphox:Beobachtung.* Das Element *sciphox:Beobachtung* enthält ein *sciphox:Parameter* –Element. Der allgemeine Aufbau der im *content*-Element verwendeten SSU *observation* ist in Kapitel [5.1.2.1](#page-15-1) dargestellt. Es gilt der folgende Coderahmen:

```
<content>
   <local_markup ignore="all" descriptor="sciphox">
       <sciphox:sciphox-ssu type="observation" country="de" version="v1">
          <sciphox:Beobachtungen>
              <sciphox:Beobachtung>
                  <sciphox:Parameter DN="Schulung empfohlen (bei aktueller Dokumentation)"/>
                  . . .
              </sciphox:Beobachtung>
              <sciphox:Beobachtung>
                  <sciphox:Parameter DN="Empfohlene Schulung(en) wahrgenommen"/>
                  . . .
              </sciphox:Beobachtung>
          </sciphox:Beobachtungen>
       </sciphox:sciphox-ssu>
   </local_markup>
</content>
```
<span id="page-34-5"></span>**XML-Code 41 – content (Schulung)**

## <span id="page-34-3"></span>**6.1.2.1 Schulung empfohlen (bei aktueller Dokumentation)**

Siehe Kapitel: [5.1.7.1](#page-29-0)

<span id="page-35-0"></span>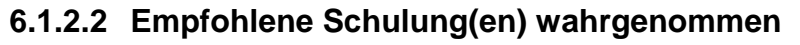

Angaben zu einer empfohlenen "Diabetes-Schulung" bzw. "Hypertonie-Schulung", werden als eine weitere Beobachtung innerhalb des Blocks mit Hilfe des Elements *sciphox:Beobachtungen* angegeben. Das Element *sciphox:Beobachtungen* innerhalb des Blocks enthält zwei Kindelemente *sciphox:Beobachtung* in dem die Angabe zu dem Parameter="Diabetes-Schulung" bzw. "Hypertonie-Schulung" gemacht werden kann. Innerhalb des Beobachtungsblocks zu "Diabetes-Schulung" bzw. "Hypertonie-Schulung" werden im Element *sciphox:Ergebnistext* im *V-*Attribut die Werte gemäß [Tabelle 19](#page-35-1) angegeben.

Als Beispiel sei hier folgender Code angegeben:

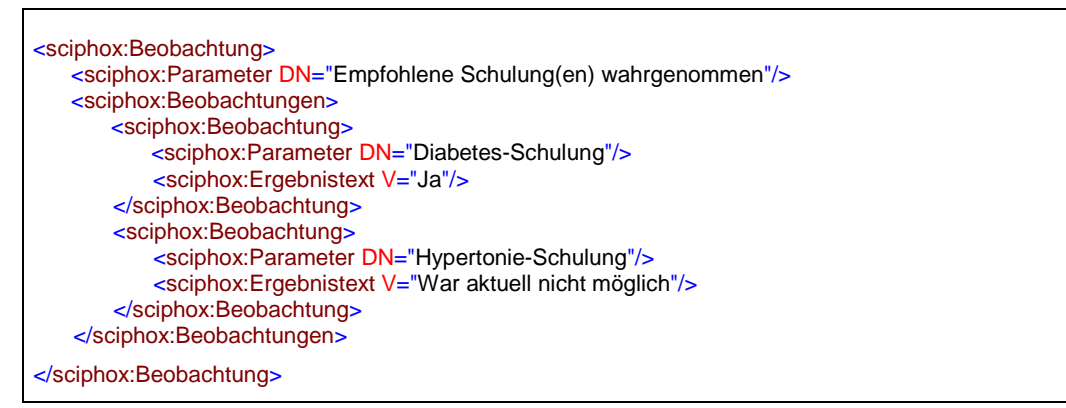

#### <span id="page-35-2"></span>**XML-Code 42 – Empfohlene Schulung(en) wahrgenommen**

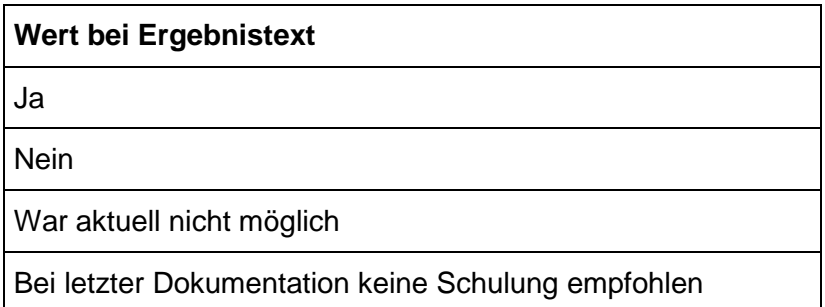

#### <span id="page-35-1"></span>**Tabelle 19 – Werte bei Ergebnistext (Empfohlene Schulung(en) wahrgenommen)**

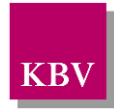

<span id="page-36-0"></span>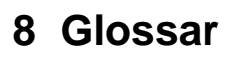

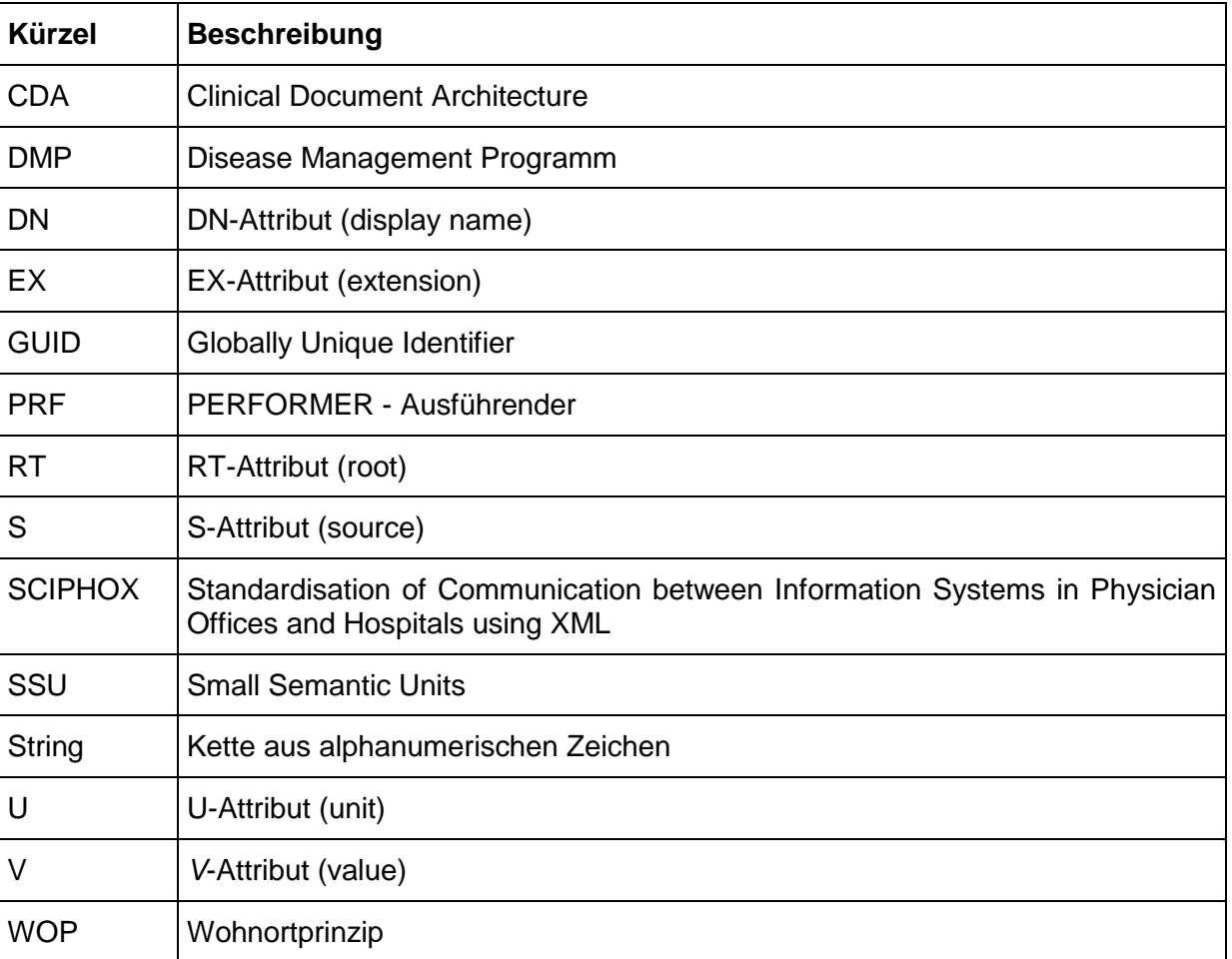

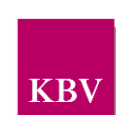

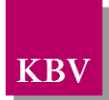

# <span id="page-37-0"></span>**9 Referenzierte Dokumente**

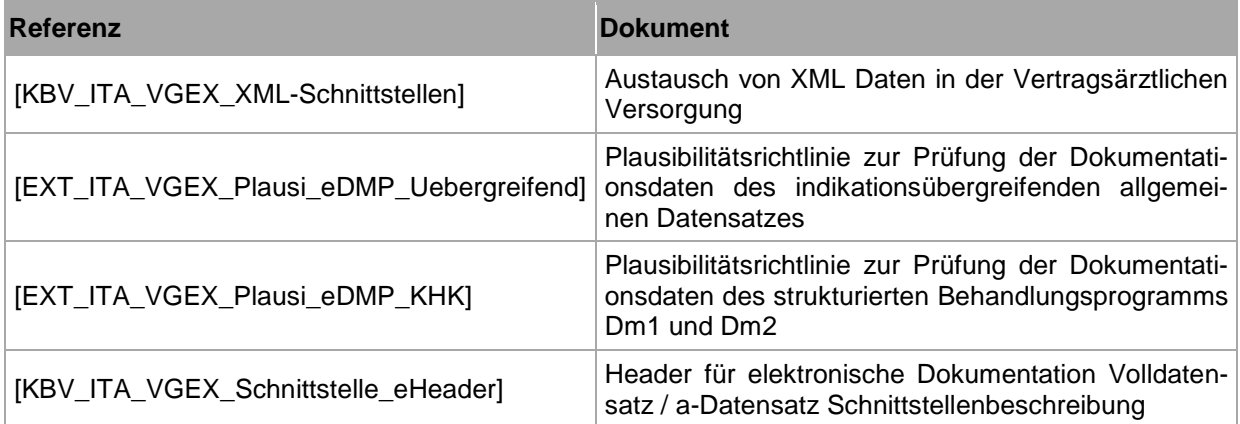